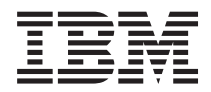

**IBM Systems - iSeries** プログラミング 光ディスク装置プログラミング

バージョン *5* リリース *4*

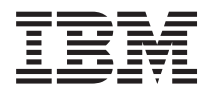

**IBM Systems - iSeries** プログラミング 光ディスク装置プログラミング バージョン *5* リリース *4*

#### ・お願い -

本書および本書で紹介する製品をご使用になる前に、 55 [ページの『特記事項』に](#page-60-0)記載されている情 報をお読みください。

本書は、IBM i5/OS (プロダクト番号 5722-SS1) バージョン 5、リリース 4、モディフィケーション 0、また、改訂 版で断りがない限り、それ以降のすべてのリリースおよびモディフィケーションに適用されます。このバージョン は、すべての RISC モデルで稼働するとは限りません。また CISC モデルでは稼働しません。

本マニュアルに関するご意見やご感想は、次の URL からお送りください。今後の参考にさせていただきます。

http://www.ibm.com/jp/manuals/main/mail.html

なお、日本 IBM 発行のマニュアルはインターネット経由でもご購入いただけます。詳しくは

http://www.ibm.com/jp/manuals/ の「ご注文について」をご覧ください。

(URL は、変更になる場合があります)

お客様の環境によっては、資料中の円記号がバックスラッシュと表示されたり、バックスラッシュが円記号と表示さ れたりする場合があります。

 原 典: IBM Systems - iSeries Programming Optical device programming Version 5 Release 4

発 行: 日本アイ・ビー・エム株式会社

担 当: ナショナル・ランゲージ・サポート

第1刷 2006.2

この文書では、平成明朝体™W3、平成明朝体™W7、平成明朝体™W9、平成角ゴシック体™W3、平成角ゴシック体™ W5、および平成角ゴシック体™W7を使用しています。この(書体\*)は、(財)日本規格協会と使用契約を締結し使用し ているものです。フォントとして無断複製することは禁止されています。

注∗ 平成明朝体™W3、平成明朝体™W2、平成的 → 平成角ゴシック体™W3、 平成角ゴシック体™W5、平成角ゴシック体™W7

**© Copyright International Business Machines Corporation 2006. All rights reserved.**

© Copyright IBM Japan 2006

# 目次

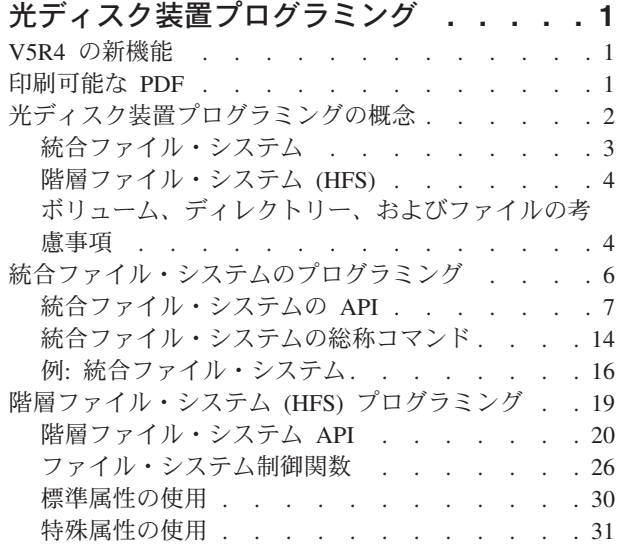

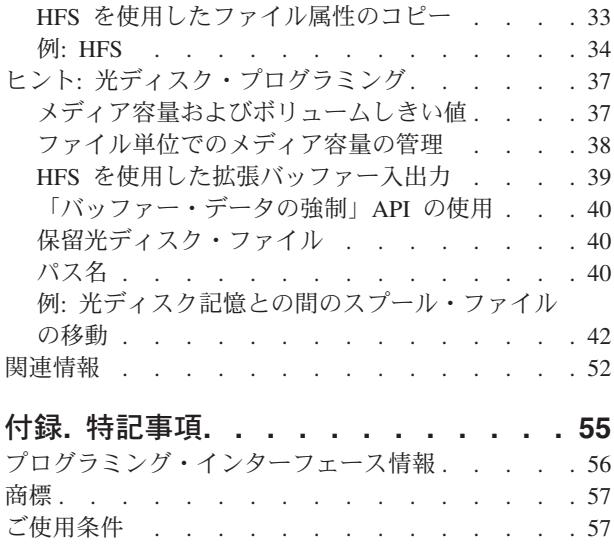

# <span id="page-6-0"></span>光ディスク装置プログラミング

このトピック・コレクションでは、i5/OS™ オペレーティング・システム上で開発者が光ディスク・ボリュ ームにアクセスするのに使用できるアプリケーション・プログラミング・インターフェース (API) につい て説明します。

このトピック・コレクションで説明されている API を使用して、光ディスク・ファイル・システムなど、 さまざまなファイル・システムとのインターフェース機能を実行することができます。このトピック・コレ クションでは、これらの API についてすべてを説明しません。光ディスク・ファイル・システムに固有な API 使用の特徴のみを説明します。プログラマーは、利用可能な API を使用して、光ディスク・ファイル およびディレクトリーの作成、アクセス、変更、または保守を行うことができます。このトピック・コレク ションで説明されている API を使用して、特定のビジネス・アプリケーション向けに光ディスク・サポー トの使用法をカスタマイズすることができます。

以下のトピックのいずれかで、必要な情報を見つけることができます。

注**:** コーディング例をご使用になることで、 52 [ページの『コードに関するライセンス情報および特記事](#page-57-0) [項』の](#page-57-0)条件に同意されたものとみなされます。

## **V5R4** の新機能

i5/OS V5R4 用の光ディスク装置プログラミングの新機能を確認してください。

#### 新しい様式

このトピック・コレクションは、i5/OS V5R4 の iSeries™ Information Center では初めて登場します。i5/OS V5R3 では、この情報は「光ディスク・サポート」という表題の資料の第 7 章で入手できました。i5/OS V5R4 では、この情報は、より使いやすい新しいナビゲーション構造で示されます。

## 印刷可能な **PDF**

Adobe Acrobat Reader を使用して、光ディスク装置プログラミングのトピック・コレクションを印刷でき ます。

本資料の PDF 版を表示またはダウンロードするには、[Optical device programming \(](rzau8.pdf)光ディスク装置プログ [ラミング](rzau8.pdf)) を選択してください。

# **PDF** ファイルの保管

表示または印刷の目的でワークステーションに PDF を保管するには、以下のようにします。

- 1. ブラウザーで PDF を右クリックする (上記のリンクを右クリックする)。
- 2. PDF をローカルに保管するオプションをクリックする。
- 3. PDF を保管するディレクトリーに進む。
- 4. 「保存」をクリックする。

### <span id="page-7-0"></span>**Adobe Reader** のダウンロード

これらの PDF を表示または印刷するには、Adobe Reader をシステムにインストールしておく必要があり

ます。[Adobe Web](http://www.adobe.com/products/acrobat/readstep.html) サイト (英語) (www.adobe.com/products/acrobat/readstep.html) から無料のコピーをダ ウンロードできます。

# 光ディスク装置プログラミングの概念

光ディスク装置プログラミングの基本的な概念を知るには、このトピック・コレクションをお読みくださ い。光ディスク装置プログラミングについて説明される基本的な概念には、i5/OS 光ディスク記憶システ ム、統合ファイル・システム、階層ファイル・システム、ボリュームに関する考慮事項などがあります。

このトピック・コレクションでは、i5/OS 上でアプリケーション・プログラマーが光ディスク・ボリューム にアクセスするのに使用できるインターフェースについて説明します。これらのインターフェースの正式名 称は、アプリケーション・プログラミング・インターフェース (API) です。これらの API を使用してさま ざまなファイル・システムとのインターフェース機能を実行することができますが、光ディスク・ファイ ル・システムはそのファイル・システムの一例です。このトピック・コレクションには、API ドキュメン テーションのすべてが含まれてるわけではありません。光ディスク・ファイル・システムに固有な API 使 用法についてのみ説明しています。i5/OS 光ディスク・ファイル・システムは、CD、DVD、WORM、およ び光磁気などの光ディスク・メディアを使用する任意のデータ・ストレージ・システムから構成されます。

プログラマーは、ここにある API を使用して、光ディスク・ファイルおよびディレクトリーの作成、アク セス、変更、または保守を行うことができます。API は、特定のビジネス・アプリケーション向けの光デ ィスク・サポートの使用法をカスタマイズするのに使用することができます。

以下の 2 つのカテゴリーの API を使用して、光ディスク・ファイルおよびディレクトリーを操作するこ とができます。

- v 統合ファイル・システム・サポート。UNIX タイプ API および汎用コマンド・インターフェースにより 構成されます。
- v 階層ファイル・システム (HFS) サポート。API および汎用コマンドより構成されます。

並行して両カテゴリーの API を使用できます。例えば、あるアプリケーションによって 「HFS Open Stream File」API を使用して読み取りの目的で開かれている光ディスク・ファイルを、別のアプリケーショ ンによって UNIX タイプ API のオープンを使用して読み取りの目的で開くことができます。

i5/OS 内には種々のファイル・システムが存在するため、どのファイル・システムをターゲットに呼び出し を行っているのかを HFS または統合ファイル・システムが区別するための何らかの手段を用意する必要が あります。この都合から、呼び出すファイル・システムの名前はパス名パラメーターの最初に置き、頭にス ラッシュを付けるよう定めています。HFS または統合ファイル・システムに処理依頼される要求のレシー バーとして光ディスク・ファイル・システムが識別されるように、パス名パラメーターの最初の部分は **/QOPT** でなければなりません。 /QOPT に続く残りのパス・エレメントは、ボリューム/ディレクトリー/ サブディレクトリー/ファイルです。パス名の例は、次のとおりです。

#### /QOPT/CD001/Dir1/SubDir1/File

統合ファイル・システムおよび HFS API の使用についての詳細は、API トピックを参照してください。

# <span id="page-8-0"></span>統合ファイル・システム

統合ファイル・システムは i5/OS の一部であり、パーソナル・コンピューターや UNIX® オペレーティン グ・システムと同様にストリームの入出力およびストレージ管理をサポートすると同時に、サーバーに保管 される情報全体について統合化構造を提供します。

統合ファイル・システムは 11 個のファイル・システムから構成され、ストレージ内の情報とのやりとりに 関してそれぞれに独自の論理構造と規則のセットがあります。統合ファイル・システムの主要な機能には以 下のものがあります。

- v データの中の長い連続したストリングの収容が可能なストリーム・ファイルに情報を保管するためのサ ポート。データの中のこれらのストリングには、例えば、ドキュメントのテキスト、あるいは画像中の 画素があります。ストリーム・ファイル・サポートは、クライアント/サーバー・アプリケーションでの 効果的な使用を目的に設計されています。
- v 共通 PC ファイル構造と同様にオブジェクトを編成することが可能な階層ディレクトリー構造。あるオ ブジェクトまでディレクトリーを介して指定されるパスにより、そのオブジェクトがアクセスされま す。
- v ユーザーおよびアプリケーションが、ストリーム・ファイルだけでなく、サーバーに保管されているデ ータベース・ファイル、文書、および他のオブジェクトにアクセスできる共通インターフェース。
- v ご使用のサーバー、統合 xSeries® サーバー、またはリモート Windows NT® サーバーにローカルに保管 されるストリーム・ファイルの共通ビュー。ストリーム・ファイルは、ローカル・エリア・ネットワー ク (LAN) サーバー、Novell NetWare サーバー、他のリモート iSeries サーバー、またはネットワーク・ ファイル・システム・サーバーにリモートで保管することもできます。

統合ファイル・システムは、新たに出現する将来の情報処理形式 (クライアント/サーバー、オープン・シ ステム、マルチメディアなど) をより適切にサポートするための追加機能により、i5/OS の既にある広範囲 のデータ管理機能を拡張します。

統合ファイル・システムにより、以下のことが可能になります。

- v i5/OS データへの高速アクセスを達成します。特に、i5/OS ファイル・サーバーを使用するアプリケーシ ョン (iSeries Access など) の場合。
- v 画像、オーディオ、ビデオなどのタイプのストリーム・データをより効率的に処理します。
- v POSIX や XPG などの UNIX ベースのオープン・システム規格のサポート用に、ファイル・システム・ ベースおよびディレクトリー・ベースを使用します。また、このファイル構造およびディレクトリー構 造は、ディスク・オペレーティング・システム (DOS) や Windows® オペレーティング・システムなど の PC オペレーティング・システムのユーザーに対して親しみのある環境を提供します。
- v 共通インターフェースを介してファイル・システム全体の管理が可能になると同時に、個別のファイ ル・システムとして処理される固有の機能 (レコード指向データベース・ファイル、 UNIX ベースのス トリーム・ファイルおよびファイル処理など) を使用してファイル・サポートに対するアクセスが得られ ます。

LAN 接続の光ディスク装置は、このインターフェースをサポートしていません。

#### 関連情報

統合ファイル・システム

# <span id="page-9-0"></span>階層ファイル・システム **(HFS)**

階層ファイル・システム (HFS) はオペレーティング・システムの一部であり、アプリケーション・プログ ラミング・インターフェース (API) および基礎となるファイル・システム (光ディスクまたはその他) サポ ートが含まれています。

HFS API により、直接接続の光ディスク・ライブラリー装置、LAN 接続の光ディスク・ライブラリー装 置、CD-ROM、または DVD 装置上でデータを作成、保管、検索、および操作を行うアプリケーションを 高水準言語で書くことが可能になります。HFS API についての詳細は、iSeries Information Center の『プ ログラミング』トピック・コレクションにある API トピックを参照してください。

HFS API 光ディスク・サポートは次の 2 つの部分からなります。

- v ファイルおよびディレクトリーとして知られるオブジェクトを処理するための、階層ファイル・システ ムへのアプリケーション・プログラミング呼び出しインターフェース。
- v ファイルおよびディレクトリーが保管されるストレージ・デバイスを管理する、光ディスクまたはその 他の登録済みファイル・システム。

HFS API 光ディスク機能には以下のものがあります。

- ディレクトリーの作成および削除
- ディレクトリーのオープン、読み取り、またはクローズ
- ファイルのオープン、読み取り、書き込み、またはクローズ
- ファイル内のバイトのロックまたはアンロック
- ファイル・サイズの取得または設定
- ファイルの名前変更、コピー、削除、または移動
- ディレクトリー項目属性の検索または変更

アプリケーションは、HFS API を使用して i5/OS システム上のストリーム・ファイルを管理します。これ らのストリーム・ファイルは、在来型の記録構造を持たないデータ・エレメントとして識別するために、オ ブジェクトと呼ばれることもあります。オブジェクトは既知の長さを持つ名前付きバイト・ストリームとし て扱われ、そのサイズは数バイトから数メガバイトまでさまざまに異なります。

HFS API により、アプリケーションは、ストレージ・デバイス上のファイル・オブジェクトの作成と管理 を行い、それらのファイル・オブジェクトに対する入出力操作を行うことができます。HFS API により、 アプリケーションは、ディレクトリー・オブジェクトの作成と管理を行うことができます。ディレクトリ ー・オブジェクトは、類似のファイル・オブジェクトの論理的なグループ化と見なすことができます。これ らのディレクトリー・オブジェクトには、そのディレクトリーに属するファイル・オブジェクトに関する情 報が含まれています。ディレクトリーをディレクトリー内に含めることも可能で、結果として階層構造にな ります。

# ボリューム、ディレクトリー、およびファイルの考慮事項

いくつか特別な考慮を払うことにより、光ディスク・プログラミングがさらに容易になります。

#### ボリュームの考慮事項

ボリュームについて言及している場合は、以下の用語に注意してください。

• オンライン。ボリュームは、ドライブ内で読み取り/書き込みヘッドの下にマウントされています。

- ニア・オンライン。ボリュームは、光ディスク・メディア・ライブラリー内にありますが、オンライン ではありません。ボリュームは、ストレージ・スロット内またはオンライン・ボリュームの裏面にある 可能性があります。
- v 除去。ボリュームは、物理的には光ディスク・メディア・ライブラリー内にはありませんが、ボリュー ムが取り外されるときにそのボリュームに関するボリューム情報が保持されました。
- v オフライン。ボリュームは光ディスク装置内にありますが、その装置が電源オフか、オフに構成変更さ れたか、またはもう接続されていないかのいずれかです。

以下の光ディスク・ボリュームの特性を考慮してください。

- v 光ディスク・ボリュームは、光ディスク・カートリッジの 1 つの面です。
- v 光ディスク・カートリッジには、2 つのボリュームを持つものと、1 つのボリュームしか持たないもの とがあります。
- v ボリューム名はすべて固有でなければなりません。
- v 光ディスク・メディアの密度とタイプによって、ボリューム容量は数百メガバイトから数ギガバイトま での範囲が可能です。
- v 通常、ニア・オンライン・ボリュームは、10 秒未満でオンライン・ボリュームになります。これには、 ボリュームをドライブにマウント済みであることが必要です。
- v 光ディスク・メディア・ライブラリー内のドライブ数により、いつでもオンラインにできるボリューム 数が決まります。ドライブにマウント (オンラインに) できるのは、一度に 1 つのボリュームだけで す。ライブラリー内の残りのボリュームは、ニア・オンラインです。
- v ボリュームは通常、互いに独立していますが、例外が 1 つあります。同じカートリッジ上にある 2 つ のボリュームは、完全には独立させることができません。カートリッジ上の両ボリュームは、同時には オンラインにできません。同じカートリッジ上の 2 つのボリューム間でコピーすることはできますが、 要求されたファイルをすべてコピーするためには、カートリッジを何回か「裏返す」必要があります。
- v 存在可能な除去ボリューム数には制限がありません。

アプリケーションがボリュームを管理する方法は、アプリケーションの要件によってほぼ完全に決まりま す。将来要求される取出し時間に従い、データを戦略データを戦略的にボリュームに書き込む必要がありま す。ニア・オンラインのボリュームがオンラインになるのを待機するのが望ましくない場合、アクセス対象 になる可能性の最も高いボリュームがオンラインになるようにアプリケーションをセットアップする必要が あります。

### ディレクトリーの考慮事項

ボリューム上に作成可能なディレクトリー数に対する唯一の制限は、メディアの容量です。この制限は、光 ディスク・ディレクトリー内に存在可能なファイル数にも適用されます。ボリュームに保管されるファイル に応じてディレクトリーが存在する必要はありません。必要であれば、すべてのファイルをボリュームのル ート・ディレクトリーに保管することができます。ルート・ディレクトリーは、ボリュームが初期化される ときに作成される ″/″ ディレクトリーです。このルートは、他のディレクトリーのようには作成も削除も できないため、従来の意味ではディレクトリーと見なされません。ルート・ディレクトリーは、初期化され た光ディスク・ボリューム上に常に存在します。

ディレクトリーは、光ディスク・ファイルをより管理しやすいサブセットに分類するのに使用できます。デ ィレクトリーは、特定の期間、主題、特性、あるいはこれらの任意の組み合わせに基づいてファイルを収容 することができます。例えば、ディレクトリー SPOOLFILES にサブディレクトリー YEAR\_1994 および

<span id="page-11-0"></span>YEAR\_1995 を従属させることができます。これをもう 1 ステップ進めると、これらのサブディレクトリー 内に MONTH MARCH および MONTH APRIL という名前でサブディレクトリーを作成することができます。この 構造の例を次に示します。

/SPOOLFILES /YEAR\_1994 /MONTH\_MARCH 86 Optical Support V5R3 |

|

/MONTH\_APRIL /YEAR\_1995 /MONTH\_MARCH /MONTH\_APRIL

この例で、完全修飾ディレクトリー名は以下のようになります。

/SPOOLFILES /SPOOLFILES/YEAR\_1994 /SPOOLFILES/YEAR\_1994/MONTH\_MARCH /SPOOLFILES/YEAR\_1994/MONTH\_APRIL /SPOOLFILES/YEAR\_1995 /SPOOLFILES/YEAR\_1995/MONTH\_MARCH /SPOOLFILES/YEAR\_1995/MONTH\_APRIL

ディレクトリーはファイルを分類する場合に便利ですが、必須ではありません。ボリューム名と同様に、デ ィレクトリー名は同一ボリューム内では固有でなければなりません。例えば、ボリューム VOL001 は、 DIR001 という名前のディレクトリーを 2 つ持つことはできません。ただし、ボリューム VOL001 は、 DIR001 ディレクトリーと DIR000/DIR001 ディレクトリーを持つことが可能です。また、DIR001 ディレ クトリーがボリューム VOL001 とボリューム VOL002 上に存在することも可能です。ディレクトリーの 命名規則については、 40 [ページの『パス名』を](#page-45-0)参照してください。

#### ファイルの考慮事項

光ディスク・ファイルのサイズは、アプリケーションおよびそれらのファイルのユーザーの要件によってほ ぼ完全に決まります。光ディスク・ファイル (HFS または統合ファイル・システムを介してアクセス可能 な) のサイズは、ボリュームの容量に応じて 0 バイトから 4 294 705 152 バイトまでの範囲が可能です。 メディアのターゲット部分の物理サイズは、使用可能なフリー・スペース量によって制限されます。

アプリケーションにとって最適なファイル・サイズを選択する際は、以下の考慮事項に特別な注意を払って ください。

- v iSeries サーバー上のシステム・ディスク装置または主記憶装置の量
- データの読み取り方法 (順次かランダムか)
- 通常、ファイル全体を検索するか、ごく一部のみ検索するか
- ファイルは、ボリュームに書き込まれた後で更新されるかどうか

一般に、ファイルが大きくなるほど、パフォーマンスおよびメディア使用効率がよくなります。大きなファ イルが使用されるほど、ファイルのディレクトリー情報に取られるメディア・スペースは少なくなり、実デ ータで使用されるメディア・スペースが増えます。また、ファイル・サイズとパフォーマンスの関連は、線 形の比較ではありません。20 KB のデータの書き込み時間は、10 KB のデータの書き込みの 2 倍かかる わけではありません。パフォーマンス (KB/秒) は、読み取りまたは書き込みが行われるデータ量が増える につれて向上します。

# 統合ファイル・システムのプログラミング

光ディスク・ファイル・システムのプログラミングで UNIX タイプの API を使用する方法を理解するに は、このトピック・コレクションをお読みください。

<span id="page-12-0"></span>統合ファイル・システム・サポートでは、光ディスク・ファイルおよびディレクトリーを保守するのに使用 できる UNIX タイプ・インターフェースを提供しています。LAN 接続の光ディスク装置は、このインタ ーフェースをサポートしていません。

光ディスク・サポート用の統合ファイル・システム・サポートは、以下のものから構成されます。

- v **UNIX** タイプ **API:** これらの API は、ILE C for i5/OS プログラムで使用可能な C 言語関数です。
- v 総称コマンド**:** これらは、光ディスク・サポートとのインターフェースを可能にするシステム CL コマ ンドです。

# 統合ファイル・システムの **API**

次の表は、UNIX タイプの光ディスク・ファイル・システム API のクイック・リファレンスとして使用し てください。

すべてのファイル・システムと同様に、光ディスク・ファイル・システムには、統合ファイル・システムを 介して光ディスク機能にアクセスするアプリケーションに対する固有の規則と制約事項があります。UNIX タイプ API と総称コマンドのいくつかはサポートされていません。その他は、部分的にしかサポートされ ないか、または制限が付きます。

以下の表を調べて、サポートされる、あるいはサポートされない API とコマンドをよく理解してくださ い。

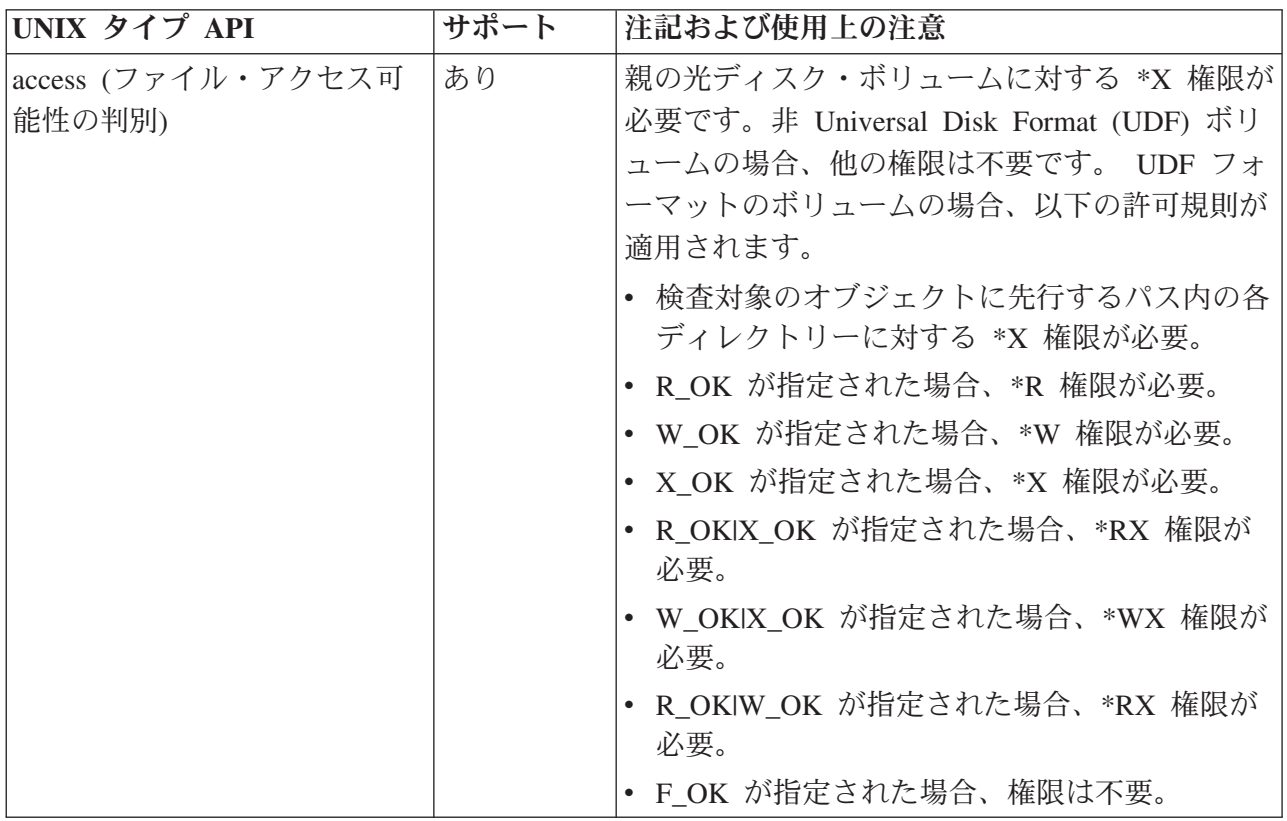

表 *1.* 光ディスクにおける *UNIX* タイプ *API* のインプリメンテーション

表 *1.* 光ディスクにおける *UNIX* タイプ *API* のインプリメンテーション *(*続き*)*

| accessx (who パラメーターに | あり | 親の光ディスク・ボリュームに対する *X 権限は                            |
|----------------------|----|-----------------------------------------------------|
| 基づくファイル・アクセス可能       |    | 不要です。 UDF ボリュームの場合、以下の許可                            |
| 度の判別)                |    | 規則が適用されます。                                          |
|                      |    | who パラメーターに有効な値は、以下のとおり                             |
|                      |    | です。                                                 |
|                      |    | · ACC_INVOKER                                       |
|                      |    | • ACC_SELF                                          |
|                      |    | • ACC_ALL                                           |
|                      |    | • ACC_OTHERS                                        |
|                      |    | 1. R_OK が指定された場合、*R 権限が必要。                          |
|                      |    | 2. W_OK が指定された場合、*W 権限が必要。                          |
|                      |    | 3. X_OK が指定された場合、*X 権限が必要。                          |
|                      |    |                                                     |
|                      |    | 権限検査は互いに排他的です。                                      |
| chdir (現行ディレクトリーの変   | あり | 親の光ディスク・ボリュームに対する *X 権限が                            |
| 更)                   |    | 必要です。                                               |
|                      |    | 非 UDF ボリュームの場合、他の権限は不要で                             |
|                      |    | す。                                                  |
|                      |    | UDF フォーマットのボリュームの場合、パス内                             |
|                      |    | の各ディレクトリーに対する *X 権限が必要で                             |
|                      |    | す。                                                  |
| chmod (ファイル許可の変更)    | あり | UDF フォーマットの光ディスク・ボリュームの                             |
|                      |    | 場合のみサポートされます。親の光ディスク・ボ                              |
|                      |    | リュームに対する *CHANGE 権限が必要です。                           |
|                      |    | オブジェクトに先行するパス内の各ディレクトリ                              |
|                      |    | ーに対する *X 権限が必要です。この操作を実行                            |
|                      |    | するには、ファイルの所有者であるか、または                               |
|                      |    | *ALLOBJ 特殊権限を持つ必要があります。                             |
| chown (ファイルの所有者およ    | あり | UDF フォーマットの光ディスク・ボリュームの                             |
| びグループの変更)            |    | 場合のみサポートされます。親の光ディスク・ボ<br>リュームに対する *CHANGE 権限が必要です。 |
|                      |    | オブジェクトに先行するパス内の各ディレクトリ                              |
|                      |    | ーに対する *X 権限が必要です。この操作を実行                            |
|                      |    | するには、ファイルの所有者であるか、または                               |
|                      |    | *ALLOBJ 特殊権限を持つ必要があります。非                            |
|                      |    | UDF フォーマットのボリューム上のファイルお                             |
|                      |    | よびディレクトリーは、QDFTOWN ユーザー・                            |
|                      |    | プロファイルによって所有されます。                                   |

表 *1.* 光ディスクにおける *UNIX* タイプ *API* のインプリメンテーション *(*続き*)*

| close (ファイル記述子のクロー<br>ズ)                  | あり |                                                                                                    |
|-------------------------------------------|----|----------------------------------------------------------------------------------------------------|
| closedir (ディレクトリーのクロ<br>ーズ)               | あり |                                                                                                    |
| creat (ファイルの作成または再<br>書き込み)               | あり | 親の光ディスク・ボリュームに対する *CHANGE<br>権限が必要です。非 UDF ボリュームの場合、他<br>の権限は不要です。 UDF フォーマットのボリュ<br>ームの場合、パス内の各ディレクトリーに対する<br>*X 権限、および親ディレクトリーに対する<br>*WX 権限が必要です。<br>親ディレクトリーの変更および修正タイム・スタ<br>ンプは更新されません。 |
| dup (オープン・ファイル記述<br>子の複写)                 | あり |                                                                                                    |
| dup2 (オープン・ファイル記述<br>子の他の記述子への複写)         | あり |                                                                                                    |
| fchmod (記述子によるファイル<br>許可の変更)              | あり | UDF フォーマットの光ディスク・ボリュームの<br>場合のみサポートされます。この操作を実行する<br>には、ファイルの所有者であるか、または<br>*ALLOBJ 特殊権限を持つ必要があります。                                                                                           |
| fchown (記述子によるファイル<br>の所有者およびグループの変<br>更) | あり | UDF フォーマットの光ディスク・ボリュームの<br>場合のみサポートされます。この操作を実行する<br>には、ファイルの所有者であるか、または<br>*ALLOBJ 特殊権限を持つ必要があります。非<br>UDF フォーマットのボリューム上のファイルお<br>よびディレクトリーは、QDFTOWN ユーザー・<br>プロファイルによって所有されます。              |
| fcntl (ファイル制御コマンドの<br>実行)                 | なし |                                                                                                    |
| fpathconf (記述子による構成可<br>能パス名変数の取得)        | あり |                                                                                                    |
| fstat (記述子によるファイル情<br>報の取得)               | あり | ファイルに対するユーザーの権限にかかわらず、<br>所有者、グループ、およびその他のモード・ビッ<br>トは常にオンです。<br>ファイル・アクセスのタイム・スタンプは変更さ<br>れません。                                                                                              |

表 *1.* 光ディスクにおける *UNIX* タイプ *API* のインプリメンテーション *(*続き*)*

| fsync (ファイルへの変更の同期<br>化)          | あり | UDF フォーマットのボリュームの場合、データ<br>は光ディスクに書き込まれます。非 UDF フォー<br>マットのボリュームの場合、データは、保留光デ<br>ィスク・ファイルを介して回復可能な内部ディス<br>ク・ストレージに書き込まれます。                                                                   |
|-----------------------------------|----|----------------------------------------------------------------------------------------------------|
| ftruncate (ファイルの切り捨て)             | あり |                                                                                                    |
| getcwd (現行®ディレクトリー<br>の取得)        | あり | 親の光ディスク・ボリュームに対する *X 権限が<br>必要です。非 UDF ボリュームの場合、他の権限<br>は不要です。 UDF フォーマットのボリュームの<br>場合、オブジェクトに先行するパス名内の各ディ<br>レクトリーに対する *RX 権限が必要です。                                                          |
| getegid                           | あり |                                                                                                    |
| geteuid                           | あり |                                                                                                    |
| getgid                            | あり |                                                                                                    |
| getgrid                           | あり |                                                                                                    |
| getgrnam                          | あり |                                                                                                    |
| getgroups                         | あり |                                                                                                    |
| getpwnam                          | あり |                                                                                                    |
| getpwuid                          | あり |                                                                                                    |
| getuid                            | あり |                                                                                                    |
| ioctl (ファイル入出力制御要求<br>の実行)        | なし |                                                                                                    |
| link (ファイルへのリンクの作<br>成)           | なし | QOPT はリンクをサポートしません。                                                                                                    |
| lseek (ファイル読み取り/書き<br>込みオフセットの取得) | あり |                                                                                                    |
| lstat (ファイルまたはリンク情<br>報の取得)       | あり | ファイル・アクセスのタイム・スタンプは変更さ<br>れません。<br>親の光ディスク・ボリュームに対する *X 権限が<br>必要です。非 UDF ボリュームの場合、他の権限<br>は不要です。 UDF フォーマットのボリュームの<br>場合、オブジェクトに先行するパス内の各ディレ<br>クトリーに対する *X 権限、およびオブジェクト<br>に対する *R 権限が必要です。 |

表 *1.* 光ディスクにおける *UNIX* タイプ *API* のインプリメンテーション *(*続き*)*

| mkdir (ディレクトリーの作成)         | あり | 親の光ディスク・ボリュームに対する *CHANGE<br>権限が必要です。非 UDF ボリュームの場合、他<br>の権限は不要です。 UDF フォーマットのボリュ<br>ームの場合、パス内の各ディレクトリーに対する<br>*X 権限、および親ディレクトリーに対する<br>*WX 権限が必要です。<br>親ディレクトリーの変更および修正タイム・スタ<br>ンプは更新されません。<br>所有者 ID およびグループ ID は設定されませ<br>$\mathcal{h}$ . |
|----------------------------|----|----------------------------------------------------------------------------------------------------|
| open (ファイルのオープン)           | あり | 書き込みアクセス用にファイルがオープンされる<br>場合、親の光ディスク・ボリュームに対する<br>*CHANGE 権限が必要です。                                                                                                    |
|                            |    | 読み取りアクセス用にファイルがオープンされる<br>場合、親の光ディスク・ボリュームに対する<br>*USE 権限が必要です。                                                                                                    |
|                            |    | UDF フォーマットのボリュームの場合、さらに<br>以下の許可規則が適用されます。                                                                                                    |
|                            |    | • オブジェクトが O RDONLY でオープンされ<br>る場合、*R 権限が必要。                                                                                                    |
|                            |    | • オブジェクトが O WRONLY でオープンされ<br>る場合、*W 権限が必要。                                                                                                    |
|                            |    | • オブジェクトが O RDWR でオープンされる<br>場合、*RW 権限が必要。                                                                                                    |
|                            |    | • オブジェクトが存在せず、O_CREAT が指定さ<br>れた場合、親ディレクトリーに対する *WX が<br>必要。                                                                                                    |
| opendir (ディレクトリーのオー<br>プン) | あり | 親の光ディスク・ボリュームに対する *USE 権<br>限が必要です。                                                                                                    |
|                            |    | UDF フォーマットのボリュームの場合、オブジ<br>ェクトに先行するパス内の各ディレクトリーに対<br>する *X 権限、およびオープンされるオブジェク<br>トに対する *R 権限が必要です。                                                                                                    |
| pathconf (構成パス名変数の取<br>得)  | あり |                                                                                                    |
| Qp01GetPathFromFileId      | あり |                                                                                                    |

表 *1.* 光ディスクにおける *UNIX* タイプ *API* のインプリメンテーション *(*続き*)*

| Qp0lRenameKeep                   | 一部あり | QOPT はディレクトリーの名前変更をサポートし<br>ません。オブジェクトはファイルでなければなり<br>ません。<br>親の光ディスク・ボリュームに対する *CHANGE<br>権限が必要です。非 UDF ボリュームの場合、他<br>の権限は不要です。 UDF フォーマットのボリュ<br>ームの場合、パス内の各ディレクトリーに対する<br>*X 権限、親ディレクトリーに対する *WX 権<br>限、およびファイルに対する *W 権限が必要で<br>す。ボリュームを名前変更する場合、ボリューム<br>のルート (/) ディレクトリーに対する *RWX が<br>必要です。                                        |
|----------------------------------|------|----------------------------------------------------------------------------------------------------|
|                                  |      | 新旧のファイルは、同じディレクトリー内になけ<br>ればなりません。                                                                                                    |
| Qp0lRenameUnLink                 | 一部あり | OOPT はディレクトリーの名前変更をサポートし<br>ません。オブジェクトはファイルでなければなり<br>ません。<br>親の光ディスク・ボリュームに対する *CHANGE<br>権限が必要です。非 UDF ボリュームの場合、他<br>の権限は不要です。 UDF フォーマットのボリュ<br>ームの場合、パス内の各ディレクトリーに対する<br>*X 権限、親ディレクトリーに対する *WX 権<br>限、およびファイルに対する *W 権限が必要で<br>す。ボリュームを名前変更する場合、ボリューム<br>のルート (A ディレクトリーに対する *RWX が<br>必要です。<br>新規のパスによって識別されるオブジェクトが存<br>在してはなりません。 |
| read (ファイルからの読み取り)               | あり   | ファイル・アクセス時刻は更新されません。<br>Universal Disk Format (UDF) でフォーマット設<br>定されているボリューム上のファイルからの読み<br>取りの場合、読み取られる範囲にあるバイト・ロ<br>ックは無視されます。同じことが readv() の場合<br>にも当てはまります。                                                                                                    |
| readdir (ディレクトリー項目の<br>読み取り)     | あり   | ファイル・アクセス時刻は更新されません。                                                                                                    |
| readlink (シンボリック・リンク<br>の値の読み取り) | なし   | QOPT にはシンボリック・リンクがありません。                                                                                                    |

表 *1.* 光ディスクにおける *UNIX* タイプ *API* のインプリメンテーション *(*続き*)*

| rename (ファイルまたはディレ  一部あり<br>クトリーの名前変更) |    | QOPT はディレクトリーの名前変更をサポートし<br>ません。オブジェクトはファイルまたはボリュー<br>ムでなければなりません。<br>親の光ディスク・ボリュームに対する *CHANGE<br>権限が必要です。非 UDF ボリュームの場合、他<br>の権限は不要です。 UDF フォーマットのボリュ                                                                                                    |
|----------------------------------------|----|----------------------------------------------------------------------------------------------------|
|                                        |    | ームの場合、パス内の各ディレクトリーに対する<br>*X 権限、親ディレクトリーに対する *WX 権<br>限、およびファイルに対する *W 権限が必要で<br>す。ボリュームを名前変更する場合、ボリューム<br>のルート (/) ディレクトリーに対する *RWX が<br>必要です。                                                                                                    |
|                                        |    | 新規のパスによって識別されるオブジェクトが存<br>在してはなりません。                                                                                                    |
| rewinddir                              | あり |                                                                                                    |
| rmdir (ディレクトリーの除去)                     | あり | 親の光ディスク・ボリュームに対する *CHANGE<br>権限が必要です。非 UDF ボリュームの場合、他<br>の権限は不要です。 UDF フォーマットのボリュ<br>ームの場合、パス内の各ディレクトリーに対する<br>*X 権限、および親ディレクトリーに対する<br>*WX 権限が必要です。<br>親ディレクトリーの変更および修正タイム・スタ<br>ンプは更新されません。<br>ディレクトリーが使用中の場合は、操作は許可さ<br>れません。                                               |
| stat (ファイル情報の取得)                       | あり | ファイル・アクセスのタイム・スタンプは変更さ<br>れません。<br>親の光ディスク・ボリュームに対する *X 権限が<br>必要です。非 UDF ボリュームの場合、他の権限<br>は不要です。 UDF フォーマットのボリュームの<br>場合、オブジェクトに先行するパス内の各ディレ<br>クトリーに対する *X 権限、およびオブジェクト<br>に対する *R 権限が必要です。光ディスク・ボリ<br>ュームに対して発行された場合、戻されるサイズ<br>は、ボリューム容量または 2,147,483,647 のいず<br>れか小さい方です。 |

<span id="page-19-0"></span>表 *1.* 光ディスクにおける *UNIX* タイプ *API* のインプリメンテーション *(*続き*)*

| symlink (シンボリック・リンク なし           |    | OOPT はシンボリック・リンクをサポートしませ                                                                                                    |
|----------------------------------|----|----------------------------------------------------------------------------------------------------|
| の作成)                             |    | $h_{\circ}$                                                                                                    |
| sysconf (システム構成変数の取<br>得)        | あり |                                                                                                    |
| unlink (ファイルへのリンクの<br>除去)        | あり | 親の光ディスク・ボリュームに対する *CHANGE<br>権限が必要です。非 UDF ボリュームの場合、他<br>の権限は不要です。 UDF フォーマットのボリュ<br>ームの場合、パス内の各ディレクトリーに対する<br>*X 権限、および親ディレクトリーに対する *RX<br>権限が必要です。                                    |
|                                  |    | 親ディレクトリーの変更および修正タイム・スタ<br>ンプは更新されません。                                                                                                    |
|                                  |    | ジョブでファイルをオープンしている場合は、フ<br>ァイルへのリンクを除去できません。                                                                                                    |
| unmask (ジョブへの権限マスク<br>の設定)       | あり |                                                                                                    |
| utime (ファイルのアクセスおよ<br>び変更の時刻の設定) | なし | QOPT は、ファイルのアクセスおよび変更の時刻<br>の設定をサポートしません。                                                                                                    |
| write (ファイルへの書き込み)               | あり | ファイルの変更および修正タイム・スタンプは、<br>ファイルがクローズされるときに更新されます。<br>Universal Disk Format (UDF) でフォーマット設<br>定されているボリューム上のファイルに書き込む<br>場合、書き込まれる範囲にあるバイト・ロックは<br>無視されます。同じことが writev() の場合にも当<br>てはまります。 |

# 統合ファイル・システムの総称コマンド

このトピックには、統合ファイル・システムに関連する総称コマンドのクイック・リファレンスが含まれて います。

総称コマンドを発行するために必要な権限については、「iSeries 機密保護解説書」を参照してください。

| 総称コマンド         | サポート | 注記および制約事項                                     |
|----------------|------|-----------------------------------------------|
| <b>LADDLNK</b> | なし   |                                               |
| <b>CHGAUD</b>  | なし   |                                               |
| <b>CHGAUT</b>  | あり   | UDF フォーマットの光ディスク・ボ<br>リュームの場合のみサポートされま<br>「す。 |

表 *2.* 光ディスクにおける総称コマンドのインプリメンテーション

表 *2.* 光ディスクにおける総称コマンドのインプリメンテーション *(*続き*)*

| 総称コマンド           | サポート | 注記および制約事項                                                                            |
|------------------|------|--------------------------------------------------------------------------------------|
| <b>CHGCURDIR</b> | あり   |                                                                                      |
| <b>CHGOWN</b>    | あり   | UDF フォーマットの光ディスク・ボ<br>リュームの場合のみサポートされま<br>す。                                         |
| <b>CHGPGP</b>    | あり   | UDF フォーマットの光ディスク・ボ<br>リュームの場合のみサポートされま<br>す。                                         |
| <b>CHKIN</b>     | なし   |                                                                                      |
| <b>CHKOUT</b>    | なし   |                                                                                      |
| <b>CPY</b>       | あり   |                                                                                      |
| <b>CRTDIR</b>    | あり   | /QOPT または次のレベルのディレク<br>トリー (ボリュームを表す) を作成し<br>ようとすると、コマンドは失敗しま<br>す。                 |
| <b>DSPAUT</b>    | あり   |                                                                                      |
| <b>DSPCURDIR</b> | あり   |                                                                                      |
| <b>DSPLNK</b>    | あり   |                                                                                      |
| <b>ENDJRN</b>    | なし   |                                                                                      |
| <b>MOV</b>       | 一部あり | ファイルまたはサブディレクトリーを<br>含む場合、QOPT はディレクトリーの<br>移動をサポートしません。QOPT はボ<br>リュームの移動をサポートしません。 |
| <b>RMVDIR</b>    | 部あり  | QOPT は RMVLNK(*YES) をサポー<br>トしません。                                                   |
| <b>RMVLNK</b>    | あり   |                                                                                      |
| <b>RNM</b>       | 一部あり | QOPT はディレクトリーの名前変更を<br>サポートしません。                                                     |
| <b>RST</b>       | 一部あり | QOPT は、SUBTREE (*STG) を使用<br>したボリューム全体の復元をサポート<br>します。                               |
| <b>RTVCURDIR</b> | あり   |                                                                                      |
| <b>SAV</b>       | -部あり | QOPT は、SUBTREE (*STG) を使用<br>したボリューム全体の保管をサポート<br>します。                               |
| <b>SAVRST</b>    | なし   |                                                                                      |
| <b>STRJRN</b>    | なし   |                                                                                      |
| <b>WRKAUT</b>    | あり   | UDF フォーマットの光ディスク・ボ<br>リュームの場合のみサポートされま<br>$J_0$ <sup>1, 2</sup>                      |
| <b>WRKLNK</b>    | あり   |                                                                                      |

<span id="page-21-0"></span>1. この操作を実行するには、ファイルの所有者であるか、または \*ALLOBJ 特殊権限を持つ必要があ ります。

QOPT は、光ディスク・ファイルおよびディレクトリーに関連したオブジェクト・レベルの権限の 保守も遵守も行いません。したがって、オブジェクト・レベルの権限の変更または取り消しを試み ることはできません。新規オブジェクト権限 (OBJAUT) パラメーターに使用可能な唯一の値は、 \*SAME です。

新規データ権限 (DTAAUT) パラメーターに \*EXCLUDE を指定することはできません。コマン ド・パラメーターの規則では、新規データ権限パラメーターに \*EXCLUDE を指定する場合は、新 規オブジェクト権限パラメーターに値 \*NONE を指定する必要があります。

所有者、グループ、または他のユーザーに関連する権限を取り消す場合、新規データ権限パラメー ターの値として \*NONE を指定することができます。この場合、指定されたユーザーおよびユーザ ーのデータ権限は、許可ユーザーのリストから除去されます。

QOPT は専用認可リストの保守も遵守も行いません。新規データ権限を所有者、グループ、または その他 (\*PUBLIC) のいずれでもないユーザーに割り当てることはできません。

2. QOPT は専用認可リストの保守も遵守も行いません。新規ユーザーを追加し (WRKAUT 画面のオ プション 1)、新規データ権限を所有者、グループ、またはその他 (\*PUBLIC) のいずれでもないユ ーザーに割り当てることはできません。

許可ユーザーのリストからユーザーを除去するためのオプション 4 は、サポートされていません。 除去対象のユーザーに対してオプション 2 を選択し、プロンプト表示 (F4) を行ってください。新 規データ権限パラメーター (DTAAUT) に \*NONE を設定し、新規オブジェクト権限パラメーター (OBJAUT) に (\*SAME) を設定する必要があります。

# 例**:** 統合ファイル・システム

以下の例は、統合ファイル・システムを使用して光ディスク・ファイル・システムのプログラムを作成する のに役立ちます。

このトピックでは、QOPT 物理ファイル・システムに関連し、ILE C for i5/OS プログラム言語で使用され る、統合ファイル・システムの UNIX タイプ API の使用例を示します。

プログラミング例では、以下の機能を示しています。

- 光ディスク・ディレクトリー項目の検索
- 光ディスク・ファイルの作成
- ファイルの書き込み
- ファイルのクローズ
- ファイルのオープン
- ファイルの読み取り
- ファイルへのオフセットの変更

UNIX タイプ API についての詳細は、iSeries Information Center 内の UNIX タイプ API トピックを参照 してください。

#### サンプル・コード

このサンプル・プログラムは、さまざまな統合ファイル・システム API の使用例を示しています。

注**:** 以下のコード例をご使用になることで、 52 [ページの『コードに関するライセンス情報および特記事](#page-57-0) [項』の](#page-57-0)条件に同意されたものとみなされます。

```
/**********************************************************************/
/\star */
/* This program demonstrates the use of various integrated file *//* system functions applied to the QOPT physical file system \star/<br>/* including: \star/
/* including:
/* chdir() - change current directory *//* close() - close file */\frac{1}{x} closedir() - close directory \frac{x}{x} creat() - create file \frac{x}{x}/* \c{1} creat() - create file \star//* lseek() - seek file (change file offset) */
\frac{1}{2} open () - open file \frac{1}{2} \frac{1}{2} \frac{1}{2} \frac{1}{2} \frac{1}{2} \frac{1}{2} \frac{1}{2} \frac{1}{2} \frac{1}{2} \frac{1}{2} \frac{1}{2} \frac{1}{2} \frac{1}{2} \frac{1}{2} \frac{1}{2} \frac{1}{2} \frac{1}{2} \frac{1}{2} \frac{1}{2} /* opendir() - open directory */
/* read() - read file *//* readdir() - read directory entry */
/* rewinddir() - rewind directory entries */
/* stat() - directory statistics
/* write() - write file<br>/*
/\star */
/**********************************************************************/
#include <stdio.h>
#include <unistd.h>
#include <sys/types.h>
#include <dirent.h>
#include <sys/stat.h>
#include <fcntl.h>
void main (void)
{
    /*****************************************************************/
    /* local variables, contents and defines */
    /*****************************************************************/
    char path[294]; /* optical path */
    DIR *dirP; \rightarrow /* pointer to the directory */
    int filedes; /* open file descriptor */
    struct dirent *direntP; /* directory entry structure */
   struct stat info;<br>int volume number;<br>\frac{1}{2} /* what it says...<br>\frac{1}{2} */
                 \begin{array}{lll}\n\text{umber}; & & \text{ } \neq \text{ which it says...} & & \text{ } \star / \\
\hline\n\text{ } & & \text{ } \neq \text{ function return codes} & & \text{ } \star / \\
\text{ } & & \text{ } \leftarrow \text{ local counter} & & \text{ } \star / \text{ } \end{array}int rc = 0;<br>int kk = 0:<br>\frac{1}{x} function return codes \frac{x}{x}<br>int kk = 0:\frac{1}{\sqrt{2}} is a counter the set of \frac{1}{\sqrt{2}}char data\lceil \cdot \rceil = "The quick red fox jumped over the fence";
    /*****************************************************************/
    /* Retrieve the list of volumes from the QOPT physical file */
    /* system by opening the QOPT pfs root directory and reading the */<br>/* directory entries.
    /* directory entries.
    /*****************************************************************/
    memset(path, \frac{1}{2} /* clear path name \frac{1}{2} /*
    0x00,
    sizeof(path));
    strcpy(path, /* set physical file system */"/QOPT");
    rc = stat("/QOPT", \; \& \text{info}); /* determine number of files */
    if (rc != 0)
    perror("stat() failed:");
    dirP = opendir(path); \frac{1}{2} /* open the directory \frac{1}{2}if (dirP == NULL)perror("opendir() failed:");
    for (kk = 1; kk \le info.st nlink; kk++)
    {
    direntP = readdir(dirP);
    if (direntP == NULL)
    perror("readdir() failed:");
```

```
printf("%d) %s¥", kk, direntP->d_name);
}
/*****************************************************************/
/* Prompt user for the volume they want to work with and make it *//* the current directory. *//*****************************************************************/
printf("¥nEnter the number the volume you want to work with:¥n");
scanf("%d", &volume_number);;
rewinddir(dirP); \frac{1}{2} /* beginning of directory \frac{1}{2}for (kk = 1; kk \le volume number; kk++)
direntP = readdir(dirP); \frac{1}{2} /* get requested dir. entry */
strcat(path, "/");
strcat(path, direntP->d name);
rc = chdir(path); /* set current working dir. */if (rc != 0)
perror("chdir() failed:");
if (getcwd(path, sizeof(path)) == NULL)
perror("getcwd() failed:");
printf("¥nThe current working directory is: %s¥n", path);
rc = closest(r(dirP)); /* close the directory */
if (rc != 0)
perror("closedir() failed:");
/*****************************************************************/
/* Create and open a file write only. If the file exists it */* will be truncated. The owner will have read, write, and \frac{\star}{\star}<br>/* execute authority to the file.
/* execute authority to the file.
/*****************************************************************/
strcat(path, "/");
printf("¥nEnter a file name:¥n");
scanf("%s", &path[strlen(path)]);
filedes = creat(path, S_IRWXU);
if (filedes == -1){
perror("creat() failed");
return;
}
rc = write(filedes, data, sizeof(data));
if (rc == -1)
perror("write() failed:");
close(filedes);
/*****************************************************************/
/* Read back the file and print it. *//*****************************************************************/
memset(data, 0x00, sizeof(data));
filedes = open(path, O_RDWR);
if (filedes == -1){
perror("open() failed");
return;
}
read(filedes, data, sizeof(data));
if (filedes == -1){
perror("read() failed");
return;
}
printf("¥nThe data written to file is: %s¥n", data);
```

```
/*****************************************************************/
/* Change the offset into the file and change part of it. Read *//* the entire file, print it out and close the file. */
/*****************************************************************/
lseek(filedes, 4, SEEK_SET);
rc = write(filedes, "s) old ", 9);
if (rc == -1)
{
perror("write() failed");
return;
}
lseek(filedes, 18, SEEK_SET);
rc = write(filedes, "went under ", 11);
if (rc == -1)
{
perror("write() failed");
return;
}
lseek(filedes, 0, SEEK_SET);
read(filedes, data, sizeof(data));
if (filedes == -1){
perror("read() failed");
return;
}
printf("¥nThe data now is: %s¥n", data);
close(filedes);
printf("Done...¥n");
return;
```
# 階層ファイル・システム **(HFS)** プログラミング

階層ファイル・システム (HFS) を使用してプログラムを作成する方法を理解するには、このトピック・コ レクションをお読みください。

LAN 接続の光ディスクとの読み取り/書き込みが必要な場合、i5/OS の一部である階層ファイル・システム (HFS) を使用する必要があります。

光ディスク・サポート用の HFS API サポートは、以下の 2 つの部分から構成されます。

- v ファイルおよびディレクトリーとして知られるオブジェクトを処理するための、階層ファイル・システ ムへのアプリケーション・プログラミング呼び出しインターフェース。
- v ファイルおよびディレクトリーが保管されるストレージ・デバイスを管理する、光ディスクまたはその 他の登録済みファイル・システム。

HFS API 光ディスク機能には以下のものがあります。

• ディレクトリーの作成および削除

}

- v ディレクトリーのオープン、読み取り、またはクローズ
- ファイルのオープン、読み取り、書き込み、またはクローズ
- ファイル内のバイトのロックまたはアンロック
- v ファイル・サイズの取得または設定
- ファイルの名前変更、コピー、削除、または移動

<span id="page-25-0"></span>v ディレクトリー項目属性の検索または変更

次の情報は、光ディスク装置に対して HFS を使用するアプリケーションのプログラム作成に役立ちます。

# 階層ファイル・システム **API**

このトピックでは、光ディスク・ファイル・システムに関して、HFS API の使用法が一般の API 使用法 と比較してどのように異なるかを説明します。

HFS がサポートする API はすべてのファイル・システムに共通ですが、それらの API に関する解釈や制 約事項は各ファイル・システムで異なります。次の表は、各 HFS API の光ディスクについての解釈を要約 したものです。いくつかの API については、LAN 接続の光ディスク装置と直接接続の光ディスク装置と で制約事項の違いがあります。直接接続の光ディスク装置の例として、CD、DVD、および SCSI 接続の光 ディスク・ライブラリーがあります。 LAN 接続の光ディスク装置の例として、イーサネットまたはトー クンリング接続の光ディスク・ライブラリーがあります。

表 *3.* 光ディスク *HFS API* の制約事項

| <b>HFS API</b>             | 直接接続の使用上の注意                                                                                                    | LAN 接続の使用上の注意                                               |
|----------------------------|----------------------------------------------------------------------------------------------------|-------------------------------------------------------------|
| ファイル・ポインターの変更 (OHFCHGFP)   | なし。                                                                                                    | なし。                                                         |
| ストリーム・ファイルのクローズ (OHFCLOSF) | なし。                                                                                                    | なし。                                                         |
| ファイル・システムの制御 (QHFCTLFS)    | 以下の要求をサポートします。                                                                                                    | 以下の要求をサポートします。                                              |
|                            | • SAV は、保留光ディスク・ファイルを保管し<br>ます。                                                                                                    | • UPD/LAN は、LAN ボリュームのリストの動<br>的索引リフレッシュを実行します。             |
|                            | • RLS は、保留光ディスク・ファイルを解放し<br>ます。                                                                                                    | • UPD/VOL は、ボリューム固有の情報を戻しま<br>す。                            |
|                            | み取られたセクターを戻します。                                                                                                    | • SRD/VOL は、光ディスク・ボリュームから読 • RTV/VOL は、ボリューム固有の情報を戻しま<br>す。 |
|                            | • SRD/DEV は、光ディスク装置から読み取られ  • RTV/DIR は、指定されたディレクトリーのサ<br>たセクターを戻します。                                                                                          | ブディレクトリーおよびファイル項目を戻し                                        |
|                            | • RTV/VOL は、ボリューム固有の情報を戻しま<br>す。                                                                                                    | ます。                                                         |
|                            | • GET は、最小限のデータ・キャッシュを使用<br>してメディアからファイル・データを直接に<br>読み取ります。 UDF フォーマットのボリュ<br>ームの場合、GET には、ファイルに先行する<br>パス内の各ディレクトリーに対する *X 権<br>限、およびファイルに対する *R 権限が必要<br>です。 |                                                             |

表 *3.* 光ディスク *HFS API* の制約事項 *(*続き*)*

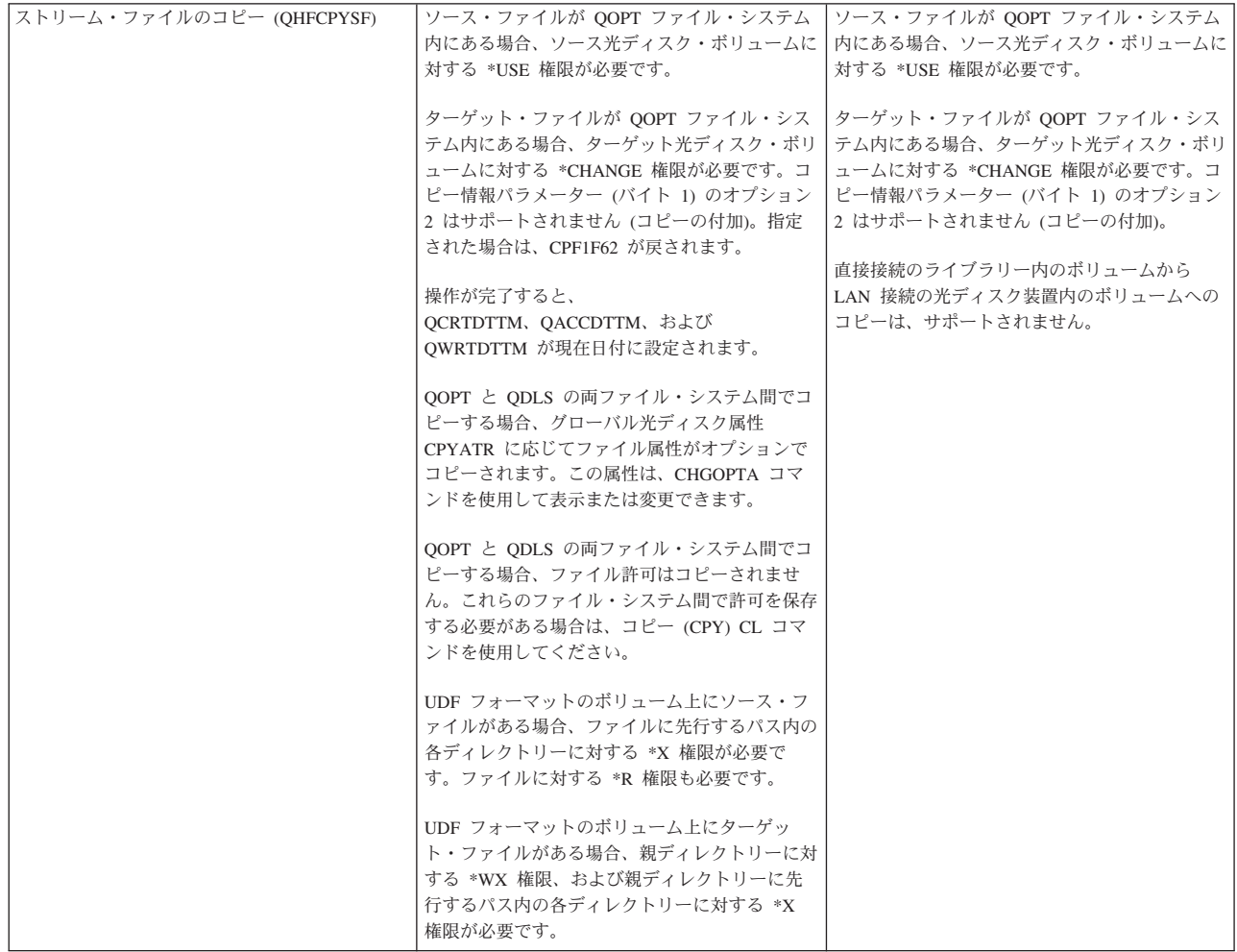

表 *3.* 光ディスク *HFS API* の制約事項 *(*続き*)*

| ディレクトリーの作成 (QHFCRTDR)    | 操作が完了すると、<br>QCRTDTTM、QACCDTTM、および<br>QWRTDTTM が現在日付に設定されます。                                                                                                    | 操作が完了すると、<br>QCRTDTTM、QACCDTTM、および<br>QWRTDTTM が現在日付に設定されます。 |
|--------------------------|----------------------------------------------------------------------------------------------------|--------------------------------------------------------------|
|                          | 操作が完了すると、QFILSIZE および<br>OALCSIZE が 0 に設定されます。                                                                                                    | 操作が完了すると、QFILSIZE および<br>QALCSIZE が 0 に設定されます。               |
|                          | 光ディスク・ボリュームに対する *CHANGE 権<br>限が必要です。                                                                                                    | 光ディスク・ボリュームに対する *CHANGE 権<br>限が必要です。                         |
|                          | 光ディスクのルート・ディレクトリーの作成はサ <br>ポートされません。                                                                                                    | 光ディスクのルート・ディレクトリーの作成はサ<br>ポートされません。                          |
|                          | ディレクトリーのボリューム部分の作成はサポー <br>トされません。                                                                                                    | ディレクトリーのボリューム部分の作成はサポー<br>トされません。                            |
|                          | 属性情報テーブルで渡される属性はサポートされ すべての標準属性は無視されます。<br>ず、結果は CPF1F71 エラー・メッセージになり<br>ます。属性情報テーブル・パラメーターの長さは<br>0 でなければなりません。                                                                                                    | 属性情報テーブル・パラメーターの長さは 0 に<br>設定されなければなりません。                    |
|                          | 光ディスク属性 OPT.CHGATDTTM が作成され<br>ます。これは、ディレクトリー属性が変更された<br>最後の時刻を示します。この日付は現在日付に設<br>定されます。ユーザーが属性を指定しても、無視<br>されます。                                                                                                    |                                                              |
|                          | UDF フォーマットのボリュームの場合、親ディ<br>レクトリーに対する *WX 権限が必要です。親<br>ディレクトリーに先行するパス内の各ディレクト<br>リーに対する *X 権限も必要です。 ディレクト<br>リーの所有者はディレクトリーを作成するユーザ<br>ーとなり、所有者データ権限は *RWX に設定さ<br>れます。1 次グループおよび 1 次グループ・デ<br>ータ権限は、親ディレクトリーと同じになりま<br>す。*PUBLIC データ権限は、親ディレクトリー<br>と同じになります。 |                                                              |
| ディレクトリーの削除 (QHFDLTDR)    | ポートされません。                                                                                                    | 光ディスクのルート・ディレクトリーの削除はサ丨光ディスクのルート・ディレクトリーの削除はサ<br>ポートされません。   |
|                          | ん。                                                                                                    | パスのボリューム部分の削除はサポートされませ パスのボリューム部分の削除はサポートされませ<br>ん。          |
|                          | 光ディスク・ボリュームに対する *CHANGE 権<br>限が必要です。                                                                                                    | 光ディスク・ボリュームに対する *CHANGE 権<br>限が必要です。                         |
|                          | UDF フォーマットのボリュームの場合、親ディ<br>レクトリーに対する *WX 権限、および親ディ<br>レクトリーに先行するパス内の各ディレクトリー<br>に対する *X 権限が必要です。削除されるディ<br>レクトリーに対する *W 権限も必要です。                                                                                                    |                                                              |
| ストリーム・ファイルの削除 (OHFDLTSF) | 光ディスク・ボリュームに対する *CHANGE 権<br>限が必要です。                                                                                                    | 光ディスク・ボリュームに対する *CHANGE 権<br>限が必要です。                         |
|                          | UDF フォーマットのボリュームの場合、親ディ<br>レクトリーに対する *WX 権限が必要です。親<br>ディレクトリーに先行するパス内の各ディレクト<br>リーに対する *X 権限も必要です。削除される<br>ファイルに対する *W 権限も必要です。                                                                                                    |                                                              |
| ファイル・サイズの取得 (QHFGETSZ)   | なし                                                                                                    | なし                                                           |
| ファイル・サイズの設定 (QHFSETSZ)   | なし                                                                                                    | サポートされません                                                    |

## 表 *3.* 光ディスク *HFS API* の制約事項 *(*続き*)*

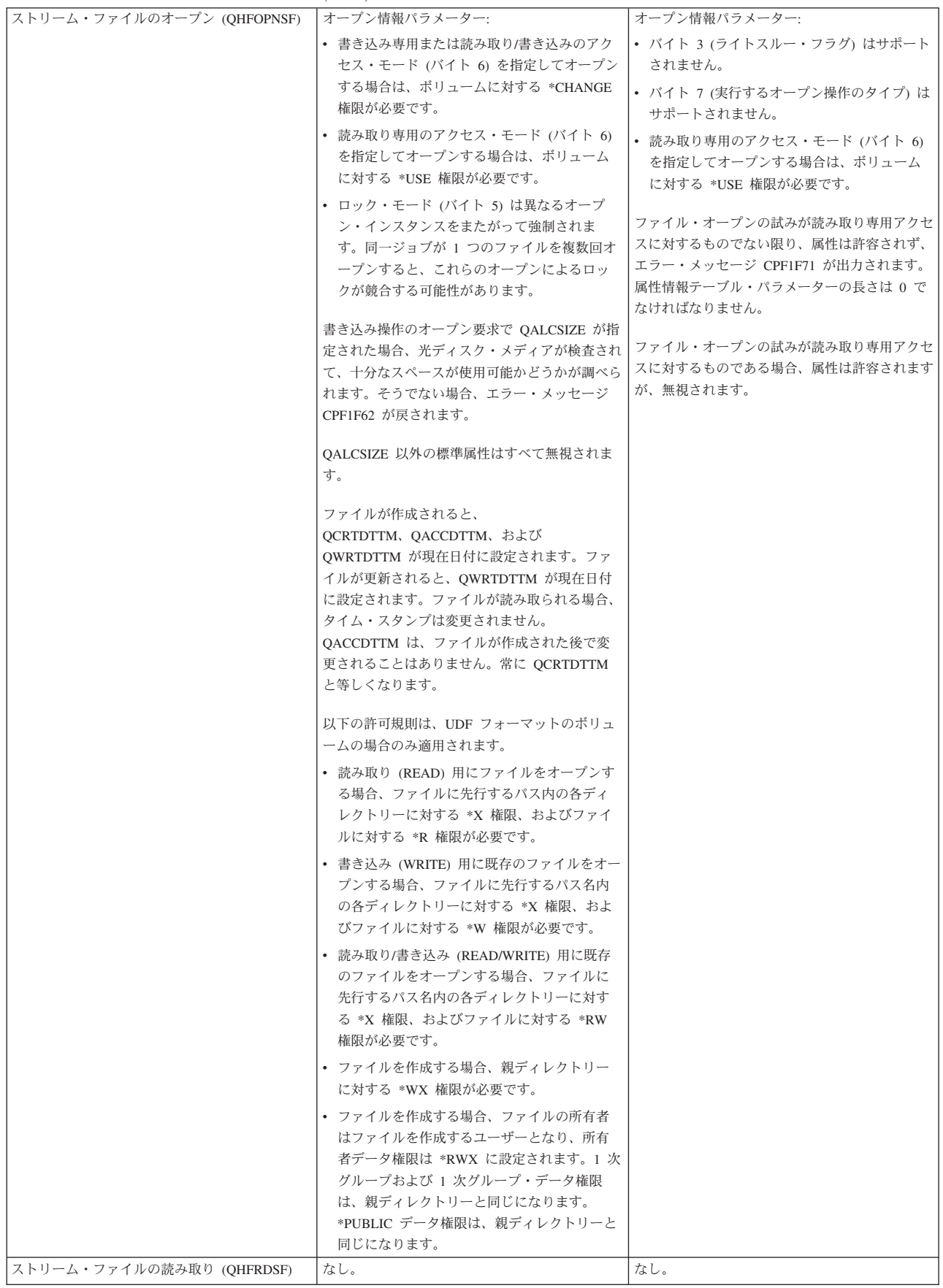

表 *3.* 光ディスク *HFS API* の制約事項 *(*続き*)*

| ディレクトリー項目属性の検索 (QHFRTVAT)  | 光ディスク・ボリュームに対する *USE 権限が      | ユーザーは、LAN 標準属性である              |
|----------------------------|-------------------------------|--------------------------------|
|                            | 必要です。                         | QFILSIZE、QCRTDTTM、および QWRTDTTM |
|                            |                               | しか検索できません。                     |
|                            | UDF フォーマットのボリュームの場合、ファイ       |                                |
|                            | ルに先行するパス名内の各ディレクトリーに対す        | 光ディスク・ボリュームに対する *USE 権限が       |
|                            | る *X 権限、および読み取られるファイルまた       | 必要です。                          |
|                            | はディレクトリーに対する *R 権限が必要で        |                                |
|                            | す。                            | 属性情報テーブル・パラメーターの長さは 0 に        |
|                            |                               | 設定されなければなりません。                 |
| ストリーム・ファイルの書き込み (OHFWRTSF) | なし。                           | なし。                            |
| ディレクトリー項目属性の変更 (OHFCHGAT)  | OFILATTR は、変更可能な唯一の標準属性で      | API はサポートされません。                |
|                            | す。その他は、指定されてもすべて無視されま         |                                |
|                            | す。                            |                                |
|                            |                               |                                |
|                            | 読み取り専用フラグ (OFILATTR 属性のバイト    |                                |
|                            | 1) は、ファイルに対してのみ設定できます (デ      |                                |
|                            | ィレクトリーに対しては設定できません)。ディ        |                                |
|                            | レクトリーに対して指定しても、無視されます。        |                                |
|                            | 変更フラグ (OFILATTR 属性のバイト 5) は、0 |                                |
|                            | または 1 のいずれかに設定できます。このフラ       |                                |
|                            | グは、ファイルの作成または書き込みのたびに、        |                                |
|                            | 自動的に (1) に設定されます。             |                                |
|                            |                               |                                |
|                            | OPT.CHGATDTTM を指定しても、無視されま    |                                |
|                            | す。                            |                                |
|                            |                               |                                |
|                            | 光ディスク・ボリュームに対する *CHANGE 権     |                                |
|                            | 限が必要です。                       |                                |
|                            | UDF フォーマットのボリュームの場合、ファイ       |                                |
|                            | ルに先行するパス名内の各ディレクトリーに対す        |                                |
|                            | る *X 権限、およびファイルに対する *W 権限     |                                |
|                            | が必要です。                        |                                |
|                            |                               |                                |
| ディレクトリーのクローズ (QHFCLODR)    | なし。                           | API はサポートされません。                |
| バッファー・データの強制 (OHFFRCSF)    | ボリューム・メディア・フォーマットが *UDF       | API はサポートされません。                |
|                            | の場合、データは光ディスク・メディアに書き込        |                                |
|                            | まれます。                         |                                |
|                            | ボリューム・メディア・フォーマットが *UDF       |                                |
|                            | ではない場合、データは、光ディスク・メディア        |                                |
|                            | ではなく、内部ディスク・ストレージに書き込ま        |                                |
|                            | れます。                          |                                |
|                            |                               |                                |
|                            | 読み取り専用アクセスでオープンされたファイル        |                                |
|                            | の場合、この API は無効です。             |                                |
| ストリーム・ファイルの範囲のロックおよびアン     | なし。                           | API はサポートされません。                |
| ロック (QHFLULSF)             |                               |                                |

表 *3.* 光ディスク *HFS API* の制約事項 *(*続き*)*

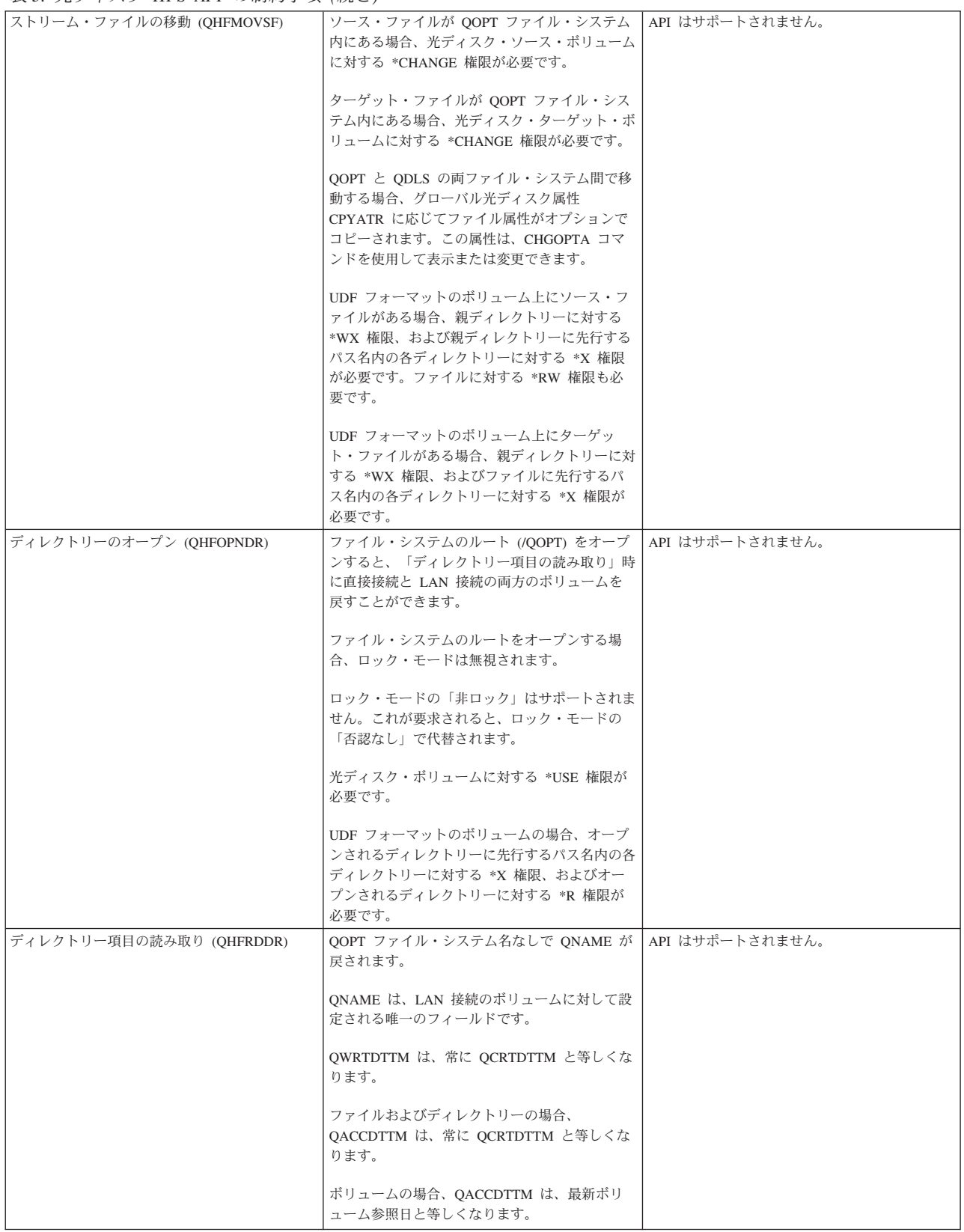

<span id="page-31-0"></span>表 *3.* 光ディスク *HFS API* の制約事項 *(*続き*)*

| ストリーム・ファイルの名前変更 (OHFRNMSF) | 光ディスク・ボリュームに対する *CHANGE 権  API はサポートされません。<br>限が必要です。                                                                            |                 |
|----------------------------|----------------------------------------------------------------------------------------------------|-----------------|
|                            | UDF フォーマットのボリュームの場合、親ディ<br>レクトリーに対する *WX 権限、および親ディ<br>レクトリーに先行するパス名内の各ディレクトリ<br>ーに対する *X 権限が必要です。名前変更され<br>るファイルに対する *W 権限も必要です。 |                 |
| ディレクトリーの名前変更 (OHFRNMDR)    | API はサポートされません。                                                                                                    | API はサポートされません。 |

# ファイル・システム制御関数

光ディスク・サポートでは、ファイル・システム制御 (QHFCTLFS) 関数が提供されており、光ディスク・ ファイル・システムに固有の操作を実行できます。

以下に示す関数は、HFS API を介した光ディスク固有のものであり、それ以外には使用できません。直接 接続および LAN 接続の光ディスク装置に対して、それぞれ別の関数が使用可能です。

以下のファイル・システム制御関数は、直接接続のメディア・ライブラリーに対して使用可能です。

- v **SAV**。保留光ディスク・ファイルを保管します。
- v **RLS**。保留光ディスク・ファイルを解放します。
- v **SRD/VOL**。光ディスク・ボリュームに対するセクター読み取りを実行します。
- v **SRD/DEV**。光ディスク装置に対するセクター読み取りを実行します。
- v **RTV/VOL**。ボリューム固有の情報を戻します。
- v **GET**。最小限のキャッシュを使用してメディアからファイル・データを直接に読み取ります。

#### 直接接続の光ディスク装置用のファイル・システム制御関数

以下の関数は、直接接続の光ディスク装置に対して使用可能です。

### 保留光ディスク・ファイル保管関数

ファイル・システム制御プログラムを使用して、保留光ディスク・ファイルを保管します。プロセスは、保 留光ディスク・ファイルを保管できるように、そのファイル対する読み取りアクセスが許可されていなけれ ばなりません。

QHFCTLFS プログラムの入力バッファーの構文は次のとおりです。

 $'SAV' + '}/' + \text{held-file-path} + '//' + \text{destination-file-path}$ 

#### 例えば、次のとおりです。

- 入力データ・バッファー: SAV/VOLUME1/DIRECTORY1/FILE1//VOLUME2/DIRECTORY2/FILE2
- 入力データ・バッファー長: 54

この関数は、「保留光ディスク・ファイル処理 (WRKHLDOPTF)」画面のオプションにより使用することも 可能です。ただし、「保留光ディスク・ファイル処理 (WRKHLDOPTF)」画面の保管オプションと異なり、 ファイル・システム制御 API の保留光ディスク・ファイル保管関数は、保留ファイルを保管後に自動的に 解放しません。したがって、後で、明示的な保留光ディスク・ファイルの解放要求が必要になります。

### 保留光ディスク・ファイル解放関数

ファイルの保留状況をクリアし、光ディスクに書き込む義務から光ディスク・ファイル・システムを解放す るには、ファイル・システム制御プログラムを使用します。プロセスは、保留光ディスク・ファイルを解放 できるように、そのファイルに対する読み取り/書き込みアクセスが許可されていなければなりません。こ のことは、現在そのファイルが他のアクティブなジョブによってロックされていてはならないことを意味し ます。

QHFCTLFS プログラムの入力バッファーの構文は次のとおりです。

 $'RLS' + '}/' + held-file-path$ 

例えば、次のとおりです。

- v 入力データ・バッファー: RLS/VOLUME1/DIRECTORY1/FILE1
- v 入力データ・バッファー長: 28

この関数は、「保留光ディスク・ファイル処理 (WRKHLDOPTF)」画面のオプションにより使用することも 可能です。

#### セクター読み取り関数

ファイル・システム制御プログラムは、光ディスク・メディアのセクター読み取りに使用することができま す。セクター読み取り関数は、光ディスク・メディア上でデータが保管されている場所をアプリケーション が正確に認識している場合に有効です。セクター読み取り関数は、ファイルのオープンもクローズもなし に、またすべての HFS API とは独立して実行することができます。複数のセクターを一度に読み取ること もできます。

ファイル・システム制御のセクター読み取り関数を発行するための入力バッファーには、次の 2 つのバリ エーションがあります。

SRD/VOL/volume\_name/starting sector/number of sectors SRD/DEV/device name/starting sector/number of sectors

どちらも、ユーザーが要求したセクターの範囲を戻します。光ディスク・ボリュームからも、光ディスク装 置からもセクターを要求できます。例えば、アプリケーションが光ディスク・ボリューム VOL01 のセクタ ー 1000 から始まる 5 つのセクターの読み取りを必要とする場合、次のように要求します。 SRD/VOL/VOL01/1000/5

注**:** DEV は、スタンドアロン CD および DVD 装置に対して有効です。

### ボリューム情報検索関数

ファイル・システム制御プログラムを使用して、特定のボリュームに関する情報を検索します。

QHFCTLFS プログラムの入力バッファー・フォーマットは次のとおりです。

RTV/VOL/volume\_name

出力バッファーに戻される情報のフォーマットは、ボリューム属性の出力ファイル構造 (QAMODVA) と同 じです。

# ファイル・データ取得

ファイル・システム制御 (QHFCTLFS) HFS API を使用して、ファイルのデータ・ブロックを出力バッフ ァーに直接に読み込むことができます。この関数により、ファイル全体を順次に読み取る場合、または大き なデータ・ブロックを読み取る場合にパフォーマンスが向上します。光ディスク・ファイル・システムは、 通常のオープン、読み取り、およびクローズの各ストリーム・ファイル HFS API を使用する場合のように は、データをコピーしたり、キャッシュに入れたりはしません。ファイルのランダム読み取り操作を行う場 合は、オープン、読み取り、およびクローズの各ストリーム・ファイル・オプションが依然として最高のパ フォーマンスを提供する可能性があります。

この API を使用する場合は、以下の制約事項が適用されます。

- v 出力バッファーを 512 バイト境界に位置合わせします。
- v ファイル・オフセットは、0 または 4096 の倍数でなければなりません。
- v 最大読み取りサイズは、16,384,000 バイトです。
- v HFS API は、ファイルに対する共用非更新 (\*SHRNUP) アクセスを必要とします。
- v 呼び出し側プログラムは、ユーザー状態 (システム状態ではなく) でなければなりません。
- v HFS API は、ボリュームに対する \*USE 権限を必要とします。

QHFCTLFS プログラムの入力バッファーの構文は次のとおりです。

'GET' + '/' + entire path + '//' + bytes to read + '/' + file offset

次の例では、ファイル FILE.XXX の先頭 (オフセット=0) から 15 MB を読み取ります。

- v 入力データ・バッファー: GET/VOL1/DIR1/SUBDIR1/FILE.XXX//15728640/0
- 入力データ・バッファー長: 42

読み取られたバイト数は、「戻されたデータの長さ」パラメーターに戻されます。上記の例で、FILE.XXX のサイズがわずか 50 KB であれば、このフィールドには 51200 が戻されます。したがって、この要求を 発行する前にファイル・サイズを知る必要はありません。同様に、「戻されたデータの長さ」パラメーター に 15728640 が戻された場合、ファイルは少なくとも 15 MB のサイズがあります。全データを検索する には、さらに読み取り操作が必要になる可能性があります。

読み取りバイト数が 4096 の倍数であることは、必須ではありません。ただし、数が 4096 の倍数でない場 合、要求したバイト数を超えてデータが出力バッファーに読み込まれることもあります。この理由は、装置 が 4096 バイトのブロック単位で入出力を行うためです。したがって、この問題を避けるため、データの読 み取りは 4096 バイトの倍数で行うことをお勧めします。

#### ファイル・システム制御 **(GET)** からのエラー

次の表は、この API を使用して発生する可能性のある一般的なアプリケーション・エラーのいくつかを示 しています。

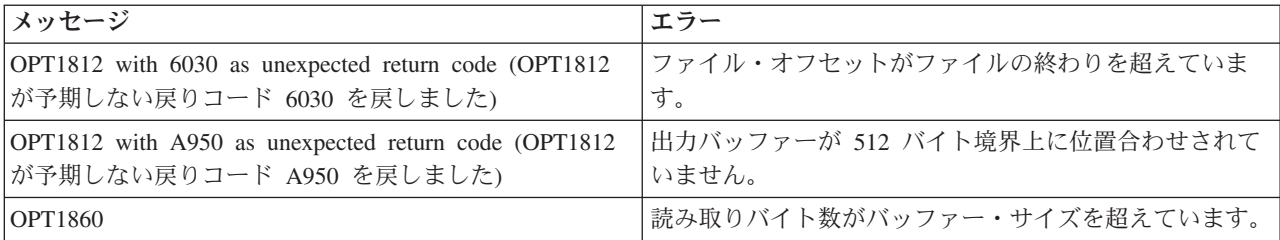

表 *4. GET API* の一般的なエラー

表 *4. GET API* の一般的なエラー *(*続き*)*

| <b> メッセージ</b>                                                                      | エラー                              |
|------------------------------------------------------------------------------------|----------------------------------|
| OPT1812 with C060 as unexpected return code (OPT1812)<br> が予期しない戻りコード C060 を戻しました) | 16,384,000 バイトを超える読み取りを行おうとしました。 |
| OPT1812 with C061 as unexpected return code (OPT1812)<br> が予期しない戻りコード C061 を戻しました) | ファイル・オフセットが 4096 の倍数ではありません。     |
| $\Gamma$ CPF1F48                                                                   | 入力バッファーが無効です。構文を確認してください。        |

#### **LAN** 接続の光ディスク装置用のファイル・システム制御関数

以下のファイル・システム制御関数は、LAN 接続のメディア・ライブラリーに対して使用可能です。

- v UPD/LAN LAN ボリューム・リストの動的リフレッシュを実行します。
- v UPD/VOL ボリューム固有の情報を戻します。
- v RTV/VOL ボリューム固有の情報を戻します。
- v RTV/DIR 指定されたディレクトリーのサブディレクトリーおよびファイル項目を戻します。

#### ボリューム情報更新

ファイル・システム制御プログラムを使用して、特定のボリュームに関する情報を検索するか、あるいは LAN 上の使用可能なボリュームの内部リストを更新します。

QHFCTLFS プログラムの入力バッファー・フォーマットは次のとおりです。

UPD/VOL/volume\_name

これは、以下のことを実行します。

- v UPD/VOL/volume-name: この入力バッファー・フォーマットを使用すると、ボリューム上のフリー・スペ ース量、合計ユーザー・スペース、メディア・タイプ、および裏面のボリューム ID が戻されます。フ ォーマットは以下のとおりです。
	- バイト (1 から 32): 裏面のボリューム ID。
	- バイト (33): 予約済み。
	- バイト (34 から 37): ボリューム上のユーザー・フリー・スペース。これは、4 バイトの 2 進数フィ ールドです。
	- バイト (38 から 41): ボリューム上の合計フリー・スペース。これは、ボリューム上のユーザー・フ リー・スペースとボリューム上の予約済みスペースを合わせたものです。ボリューム上の予約済みス ペースは、そのボリュームのボリュームフルしきい値を設定する際に判別されます。これは、4 バイ トの 2 進数フィールドです。
	- バイト (42): メディア・タイプ。これは、1 バイトの 2 進数フィールドで、以下のいずれかの値にな ります。
		- 0= 無効なメディアまたは 3431 スタンドアロン・ドライブ
		- 1 = Write Once Read Many (WORM)  $\times \vec{r} \times \vec{r}$
		- 2= 再書き込み可能メディア
	- バイト (43): ボリューム上のフリー・スペースの大きさ。これは、1 バイトの 2 進数フィールドで、 以下のいずれかの値になります。
		- 0= スペース・フィールドはバイト数単位です。
		- 1= スペース・フィールドは K バイト数 (1024) 単位です。

<span id="page-35-0"></span>- 2= スペース・フィールドは M バイト数 (1048576) 単位です。

- バイト (44): ボリューム上の合計スペースの大きさ。これは、1 バイトの 2 進数フィールドで、以下 のいずれかの値になります。
	- 0= スペース・フィールドはバイト数単位です。
	- 1= スペース・フィールドは K バイト数 (1024) 単位です。
	- 2= スペース・フィールドは M バイト数 (1048576) 単位です。
- v UPD/LAN: この入力バッファー・フォーマットを使用すると、活動状態のすべてのサーバー上で使用可 能なボリュームの内部リストが更新されます。この関数は、データ・サーバーに対してカートリッジの 追加または除去を行った後で実行できます。

#### ボリューム情報検索関数

ファイル・システム制御プログラムを使用して、特定のボリュームに関する情報を検索します。

QHFCTLFS プログラムの入力バッファー・フォーマットは次のとおりです。

RTV/VOL/volume\_name

出力バッファーに戻される情報のフォーマットは、ボリューム属性の出力ファイル構造 (QAMODVA) と同 じです。

システムは、すべての光ディスク装置タイプのボリューム用にフォーマット QAMODVA を使用します。 フォーマットは同じですが、LAN ボリュームの場合はすべてのフィールドに値が入るわけではありませ ん。

### ディレクトリー情報検索関数

ファイル・システム制御プログラムを使用して、特定のディレクトリーのファイルおよびサブディレクトリ ーのリストを検索します。

QHFCTLFS プログラムの入力バッファーは次のとおりです。

RTV/DIR/volume\_name/directory\_name

ディレクトリー情報は、次のフォーマットで出力バッファーに戻されます。

- v CBdirectoryBCBdirectoryBCBfilenameBCBfilenameBB。ここで、
	- C
		- D= ディレクトリー項目
		- F= ファイル名項目
	- B = EBCDIC ブランク
	- BB = ストリングの終了を示すための 2 桁の EBCDIC ブランク

出力バッファーは、少なくとも 31 KB の長さが必要です。

### 標準属性の使用

自動的に生成される光ディスク・ファイル・システムのディレクトリー属性について説明します。

ファイルおよびディレクトリーのディレクトリー項目には、それらに関連した、属性 と呼ばれる情報が含 まれています。各属性は、名前と値で構成されます。一部の属性は、ディレクトリーまたはファイルの作成 時に自動的に生成されます。これらの属性は、標準属性 と呼ばれます。標準属性は、識別しやすいよう

<span id="page-36-0"></span>に、文字 Q で始まります。すべてのファイル・システムが標準属性を使用します。光ディスク・ファイ ル・システムでは、固有に解釈されるものがいくつかあります。LAN 接続の光ディスク装置では、標準属 性の解釈が、直接接続の光ディスク装置とは異なります。以下に示すのは、標準属性の基本的な定義、およ び光ディスク・サポートに関するそれらの意味です。

#### **QALCSIZE** 属性

出力フィールドとして、QALCSIZE は、ファイルによって光ディスクに割り振られるバイト数を示しま す。ディレクトリーの場合は常に 0 です。

書き込み要求時に QALCSIZE 属性が「ストリーム・ファイルのオープン」で指定されると、指定された量 を割り振るのに使用可能な十分なスペースがメディアにあるかどうかが調べられます。光ディスク・ボリュ ーム上で十分なスペースが使用可能でない場合、メッセージ CPF1F61「**No free space available on media (**メディア上に使用可能なフリー・スペースがありません**)**」が出力されます。この属性の使用法についての 詳細は[、メディアの容量とボリュームしきい値を](#page-42-0)参照してください。

#### **QACCDTTM** 属性

この属性は、光ディスク・ファイル・システムではサポートされていません。これは、ファイル作成日時 (QCRTDTTM) と常に同じです。

#### **QCRTDTTM** 属性

この属性は、ファイルまたはディレクトリーの作成日を示します。

#### **QWRTDTTM** 属性

この属性は、データが光ディスク・ファイルに書き込まれた最後の日時を示します。ファイル属性が最後に 書き込まれた日時は反映されません。

#### **QFILATTR** 属性

この属性のサポートは、直接接続の光ディスク・サポート装置のみ対象です。ファイル・フラグの光ディス クの場合の解釈は以下のとおりです。

- 読み取り専用ファイル: i5/OS は、光ディスク・ファイル・システムを介してこの属性の完全サポートを 提供しています。この属性をオン (1) に設定すると、ファイルの削除も上書きもできません。
- 隠しファイル: i5/OS は、ユーザー・アプリケーションでの管理用にこの属性を保守しますが、光ディス ク・ファイル・システムによる完全なサポートはしていません。この属性をオン (1) に設定しても、光 ディスク・ファイル・システムはそのファイルを隠しファイルとして認識しません。ユーザー・アプリ ケーションは、この属性がオンのファイルに対して特別なアクセスを必要としません。
- システム・ファイル: i5/OS は、ユーザー・アプリケーションでの管理用にこの属性を保守しますが、光 ディスク・ファイル・システムによる完全なサポートはしていません。この属性をオン (1) に設定して も、光ディスク・ファイル・システムはそのファイルをシステム・ファイルとして認識しません。ユー ザー・アプリケーションは、この属性がオンのファイルに対して特別なアクセスを必要としません。
- v 変更ファイル: i5/OS では、この属性が光ディスク・ファイル・システムによってサポートされます。フ ァイルの作成または書き込み時に、自動的にオン (1) が設定されます。「ディレクトリー項目属性の変 更 (QHFCHGAT)」API の使用によってのみ、オフ (0) が設定できます。

#### 特殊属性の使用

光ディスク・ファイル・システムに固有の特殊属性について説明します。

標準ではないため HFS に認識されないファイルおよびディレクトリーの属性は、HFS では拡張属性 とし て参照されます。これらは、通常はビジネス・アプリケーションにより定義されますが、特別な意味を持つ ものとして光ディスク・ファイル・システムによって認識されるものもあります。

#### **OPT.CHGATDTTM** 属性

この光ディスク属性は、ファイル属性が書き込まれた最後の日時を示します。ディレクトリー項目属性の検 索 (QHFRTVAT) コマンドを介して拡張属性としてユーザー・アプリケーションに戻されます。

#### **QOPT.IOMETH** 属性

これは、光ディスク・ファイル・システムのための特殊な拡張属性です。直接接続の光ディスク・サポート 装置によってのみサポートされ、LAN サポートでは無視されます。また、メディア・フォーマットが Universal Disk Format の場合、システムはこの属性を無視します。

アプリケーションによる「ストリーム・ファイルのオープン」要求時に、この名前の拡張属性が属性情報テ ーブル (AIT) 内の属性名フィールドとして渡されると、光ディスク・ファイル・システムは特殊方式の入 出力が要求されていることを認識します。光ディスク・ファイル・システムは、AIT の属性値フィールド から特殊方式の入出力を検索します。

現在、光ディスク・ファイル・システムでサポートされる特殊方式の入出力は 1 つだけです。この方式の 入出力を要求する場合は、QOPT.IOMETH 属性用の属性値フィールドに値 (EXPNBUFF) を指定します。 光ディスク・ソフトウェアは、この特殊な拡張属性を、通常の拡張属性ではなく、要求された入出力方式と して認識します。この後は決してファイルと関連付けられることはなく、ファイルの属性が検索される場合 も表示されません。そのプロセスのすべての読み取り操作は、ファイルがクローズされるまで、拡張バッフ ァー入出力を使用します。拡張バッファー入出力を使用する場合の方法および制約事項を以下に示します。 拡張バッファー入出力を使用すべきかどうかを判断するには、『HFS を使用した拡張バッファー入出力』 を参照してください。

属性情報テーブルの HFS 属性は、いくつかのフィールドから構成されます。これらのフィールドと、拡張 バッファー入出力用にファイルをオープンするときに指定する値は、次の表に要約されています。

| フィールド                         | データ・タイプ (注参照) | EBIO の場合の値      |  |  |
|-------------------------------|---------------|-----------------|--|--|
| 属性名                           | $CHAR(*)$     | OOPT.IOMETH     |  |  |
| 属性値                           | $CHAR(*)$     | <b>EXPNBUFF</b> |  |  |
| 属性名の長さ                        | BIN(4)        | 0000000B        |  |  |
| 属性値の長さ                        | BIN(4)        | 00000008        |  |  |
| 注:                            |               |                 |  |  |
| • CHAR(*) は、可変バイト数の文字情報を示します。 |               |                 |  |  |
| • BIN(4) は、4 バイトの 2 進情報を示します。 |               |                 |  |  |
| • 文字フィールドはすべて大文字で設定します。       |               |                 |  |  |

表 *5.* 拡張バッファー属性定義

属性フィールドの値の他に、属性情報テーブルを作成するために次の 2 つの追加フィールドが必要です。

- テーブルに定義された属性の数
- 各属性へのテーブル・オフセット (バイト数)

<span id="page-38-0"></span>「ストリーム・ファイルのオープン (QHFOPNSF)」API は、入力として 10 バイトのオープン情報を必要 とします。拡張バッファー入出力用にファイルをオープンしようとする場合、オープン情報は以下の制約事 項に従わなければなりません。

- v ファイルが存在する場合のアクションは、そのファイルのオープンでなければならない。
- v ファイルが存在しない場合のアクションは、エラーを戻すことでなければならない。
- v ファイルのロック・モードは、「書き込み拒否」または「読み取り/書き込み拒否 (排他的)」でなければ ならない。
- v ファイルのアクセス・モードは、「読み取り専用」でなければならない。

属性情報テーブルに拡張バッファー入出力属性が存在し、これらの制約事項のいずれかに従っていない場 合、OPT1133 メッセージが出力されます。このメッセージは、オープン情報のどのフィールドがエラーで 渡されたかを示します。

属性のフォーマット、属性情報テーブル、あるいは「ストリーム・ファイルのオープン」API について は、API トピックを参照してください。

### 拡張バッファー入出力の制約事項

前述の拡張バッファー入出力用にファイルをオープンする場合の制約事項に加えて、ファイルのオープン後 は、以下の API を拡張バッファー入出力用に使用することはできません。

- ストリーム・ファイルの書き込み
- ストリーム・ファイル・サイズの設定
- ストリーム・ファイルの範囲のロックまたはアンロック

# **HFS** を使用したファイル属性のコピー

階層ファイル・システム (HFS) を使用してファイル属性をコピーする方法を説明します。

階層ファイル・システムを使用して QOPT と QDLS の両ファイル・システム間でファイルをコピーする 場合、ターゲット・ファイルには、デフォルト・ファイル属性またはソース・ファイルのファイル属性のい ずれかが割り当てられます。これは、光ディスク属性変更 (CHGOPTA) コマンドの属性コピー (CPYATR) グローバル値に指定する値によって決まります。

CHGOPTA コマンドで CPYATR グローバル値が \*NO と指定された場合、QOPT と QDLS の両ファイ ル・システム間でコピーされるファイルに対して、デフォルト・ファイル属性が作成されます。

CHGOPTA コマンドで CPYATR グローバル値が \*YES と指定された場合、QOPT と QDLS の両ファイ ル・システム間のコピーでは、ソース・ファイルのファイル属性がターゲット・ファイルにコピーされま す。

#### **QDLS** から **QOPT** への属性のコピー

QDLS から QOPT へのコピーまたは移動の場合、以下のデフォルト属性がターゲット・ファイルに割り当 てられます。

- 標準ファイル属性:
	- 作成日時は現在日時に設定されます。
	- 変更日時は現在日時に設定されます。
	- アクセス日時は現在日時に設定されます。
- <span id="page-39-0"></span>– QFILATTR 標準属性は 00000 に設定され、それぞれの意味は、「ファイルは読み取り専用ではな い」、「ファイルは隠しファイルではない」、「ファイルはシステム・ファイルではない」、「ファ イルはディレクトリーではない」、および「ファイルは、最後にアーカイブまたは作成されて以降変 更されていない」です。
- v DIA 文書属性はコピーされません。
- v ユーザー定義の拡張属性はコピーされません。

ファイル名 (QNAME) およびファイル・サイズ (QFILSIZE) は維持されます。

#### **QOPT** から **QDLS** への属性のコピー

QOPT から QDLS へのコピーまたは移動の場合、以下のデフォルト属性が作成されます。

- 標準ファイル属性:
	- 作成日時は現在日時に設定されます。
	- 変更日時は現在日時に設定されます。
	- アクセス日時は現在日時に設定されます。
	- QFILATTR 標準属性は 00000 に設定され、それぞれの意味は、「ファイルは読み取り専用ではな い」、「ファイルは隠しファイルではない」、「ファイルはシステム・ファイルではない」、「ファ イルはディレクトリーではない」、および「ファイルは、最後にアーカイブまたは作成されて以降変 更されていない」です。
- DIA 文書属性:
	- DIA.CA04C700 (テキスト記述) はファイル名に設定されます。
	- DIA.CA04C701 (プロファイル GCID) は、コード・ページ 697 および文字セット 500 に設定されま す。
	- DIA.CA04C706 (ファイル・タイプ) は 000E (PC ファイル) に設定されます。
	- DIA.CA04C720 (ライブラリー割り当て文書名) は、このファイルを表すように割り当てられます。
	- DIA.CA04C708 (最終変更日時) は現在日時に設定されます。
	- DIA.CA04C707 (作成日時) は現在日時に設定されます。
	- DIA.CA04C710 (NLS 情報) は、ジョブの言語 ID と、国 ID または地域 ID に設定されます。
	- DIA.CA04C740 (ファイル日時) は現在日時に設定されます。
- v ユーザー定義の拡張属性はコピーされません。

ファイル名 (QNAME) およびファイル・サイズ (QFILSIZE) は維持されます。

### 例**: HFS**

以下の階層ファイル・システムの例を使用して、光ディスク・ファイル・システムのプログラムを作成する のに役立ててください。

このトピックでは、ILE RPG プログラム言語で HFS API を使用する方法を示します。

プログラミング例では、以下の機能を示しています。

- v 配列からパス名を検索する。
- v HFS API を呼び出して、ストリーム・ファイルをオープンする。
- HFS API を呼び出して、プログラムにパラメーターとして渡された 256 バイトのバッファーを書き込 む。

v HFS API を呼び出して、ストリーム・ファイルをクローズする。

API についての詳細は、アプリケーション・プログラミング・インターフェース (API) を参照してくださ  $\mathcal{U}^{\lambda}$ 

注**:** 以下のコード例をご使用になることで、 52 [ページの『コードに関するライセンス情報および特記事](#page-57-0) [項』の](#page-57-0)条件に同意されたものとみなされます。

#### パスの取得およびサブルーチンの呼び出し

このサンプルでは、パスを取得し、サブルーチンを呼び出します。

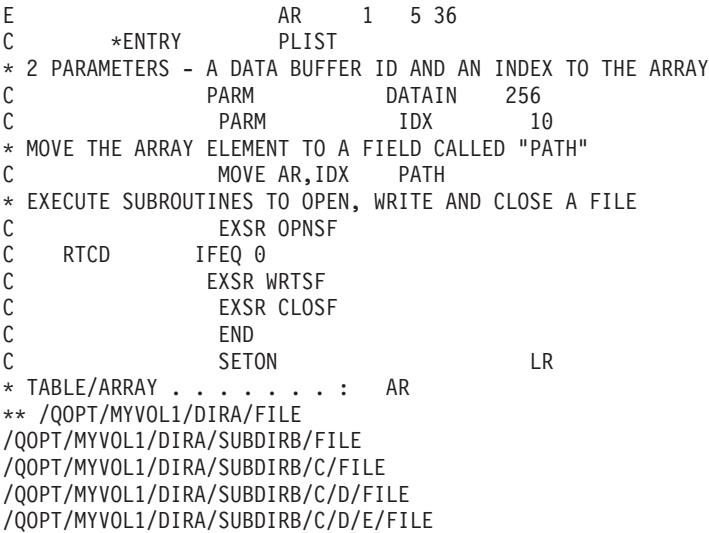

#### ファイル・オープン用のデータ構造の定義

このサンプルでは、HFS でデータ構造を定義します。

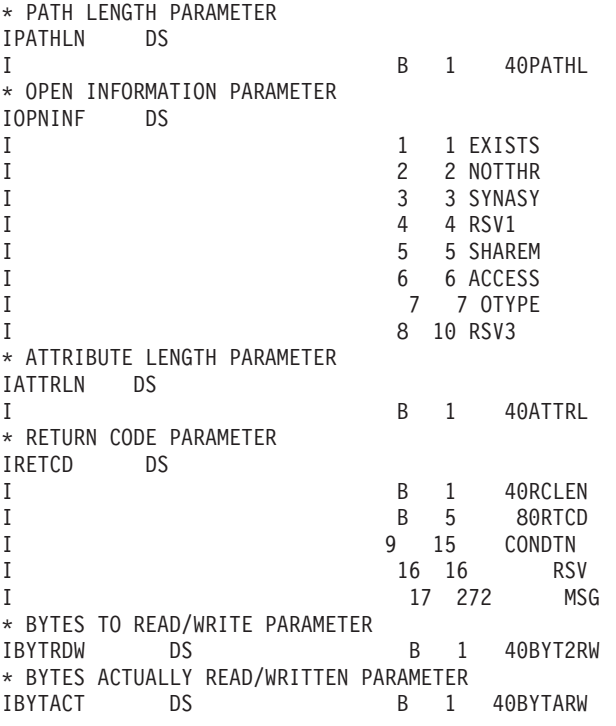

#### 光ディスク・ファイルのオープン

このサンプルでは、光ディスク・ファイルをオープンします。 \* PARAMETER LIST FOR QHFOPNSF CALL C POPNSF PLIST<br>C PARM PARM FHDLE 16 C PARM PATH 36 C PARM PATHL C PARM OPNINF ATRTBL 1 C PARM ATTRLN C PARM ACTION 1 C PARM RETCD C\* OPEN FILE SUBROUTINE<br>C 0PNSF B C OPNSF BEGSR C\* FILL IN THE PATH AND ATTRIBUTE LENGTHS C Z-ADD36 PATHL SET PATH LEN=36 C Z-ADD\*ZEROS ATTRL ZERO ATTRIBUTE LENGTH C\* FILL IN THE OPNINF PARAMETER<br>C MOVE '0' C MOVE '0' EXISTS 1 FAIL IF EXISTS C MOVE '1' NOTTHR 1 CREATE IF NOT THERE C MOVE '0' SYNASY 1 ASYNCHRONOUS C<br>
C MOVE \*BLANKS RSV1 1<br>
MOVE '1' SHAREM 1 SHAREM 1 DENY NONE C MOVE '2' ACCESS 1 READ/WRITE C MOVE '0' OTYPE 1 NORMAL C MOVE \*BLANKS RSV3 3 C\* CALL THE API TO OPEN THE STREAM FILE CALL 'QHFOPNSF' POPNSF 50 C OPNEND ENDSR

#### 光ディスクへのファイルの書き込み

このサンプルでは、光ディスクにファイルを書き込みます。

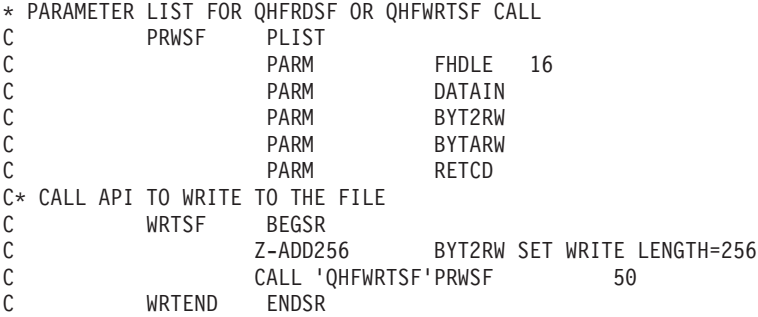

#### 光ディスク・ファイルのクローズ

このサンプルでは、光ディスク・ファイルをクローズします。

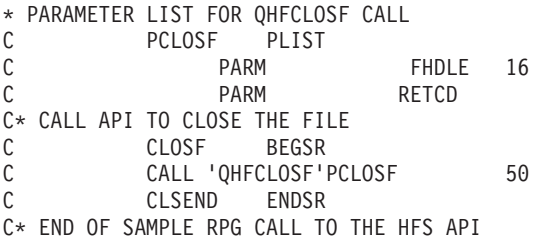

# <span id="page-42-0"></span>ヒント**:** 光ディスク・プログラミング

以下の手法は、多くの場合、お客様のビジネス向けにカスタム光ディスク・プログラムを設計する際に役立 ちます。

このトピックでは、アプリケーション・プログラマーがアプリケーションを最適化できるように、光ディス ク・ファイル・システムによるファイル・データの管理方法について説明します。アプリケーションにはさ まざまな要件があるため、このトピックでは、光ディスク・アプリケーションを作成する最良の方法を提案 するわけではありません。しかし、すべてのアプリケーション・プログラマーに役立つ説明を提供します。

このトピックを使用して、HFS API または UNIX タイプ API のいずれかを介して光ディスク・ファイル 管理を処理するための最良の方法を決定してください。このトピックは、直接接続の光ディスク・サポート 向けのアプリケーションにのみ使用してください。

注**:** このトピックの概念は、光ディスク LAN サポートには適用されません。

# メディア容量およびボリュームしきい値

アプリケーションに応じたボリュームしきい値の指示について説明します。

光ディスク・メディアに書き込む際に考慮することの 1 つは、メディアの容量またはしきい値に達する可 能性があることです。光ディスク・ファイル・システムでは論理しきい値機能が用意され、アプリケーショ ンが絶対ボリューム容量に達するのを自ら防ぐのに役立ちます。論理しきい値は、ボリュームが初期化され るときに定義され、ボリュームごとに固有です。光ディスク・ボリューム変更コマンドを使用して、このし きい値を変更できます。

注**:** 論理ボリュームしきい値は、ハイパフォーマンス光ディスク・ファイル・システム (HPOFS) メディ ア・フォーマットに対してのみ適用できます。UDF メディア・フォーマットの場合、論理ボリューム しきい値は常に 100% であり、変更できません。

メディアがフルになったときの状態に対処する方法を工夫しておく必要があります。これは、特に、 WORM メディアへの書き込みの場合に当てはまります。以下の質問について検討しておく必要がありま す。

- v ボリュームしきい値をどのように使用するか ?
- ボリュームがフルになったら、何をするか?
- ボリューム・フル状態にどのように備えるか?

論理ボリュームしきい値は、ハイパフォーマンス光ディスク・ファイル・システム (HPOFS) メディア・フ ォーマットに対してのみ適用できます。UDF メディア・フォーマットの場合、論理ボリュームしきい値は 常に 100% であり、変更できません。

ボリュームしきい値は、アプリケーションが実際のボリューム・フル状態に対する備えを可能にするために 用意されています。WORM メディアがフルになると、書き込み操作を行うことができなくなります。アプ リケーションの要件に応じて、さまざまな方法でしきい値を使用して、メディアが物理的にフルになるのに 備えることができます。

例えば、アプリケーションがスプール・ファイルのグループを光ディスクに書き込むとします。各グループ が書き込まれた後で、書き込まれたばかりのスプール・ファイルへの索引を含む追加ファイルが書き込まれ ます。この索引がないと、スプール・ファイルが役に立たなくなる可能性があります。アプリケーションが メディア容量を管理できなければ、索引ファイルを書き込む前に、ボリュームはスペースを使い尽くす可能 性があります。スペースを使い尽くすのを避ける方法の 1 つは、ボリュームしきい値を 99% に設定する

<span id="page-43-0"></span>ことです。メッセージ「No space available (使用可能なスペースがありません)」が出力されたら、アプ リケーションは、しきい値を 100% に増やして、必要な追加ファイルを書き込むことができます。

# ファイル単位でのメディア容量の管理

ファイル単位でメディア容量を管理する方法を説明します。

アプリケーションは、ファイル単位でメディア容量を管理することが必要になることもあります。以下で は、ファイルがメディアに収まるかどうかを判断するのに使用可能な方法をいくつか示しています。

1. クローズ操作のエラーの処理

光ディスク・ボリュームがしきい値 95% で初期化され、ボリュームしきい値に達するまでアプリケー ションがファイルを書き込むとします。しきい値に達すると、アプリケーションは、メッセージ CPF1F61 「No free space available on media (メディア上に使用可能なフリー・スペースがありませ ん)」を受け取ります。この時点で、CHGOPTVOL コマンドを使用してボリュームしきい値を 97% (あ るいは、最大 100% までの任意の値) に増やすことができます。この後、ファイルのクローズを試みる ことができます。

2. 「ストリーム・ファイルのオープン」 HFS API での QALCSIZE の指定

ファイルがボリュームに収まるかどうかを判断するもう 1 つの方法は、「ストリーム・ファイルのオー プン」で割り振りサイズ (QALCSIZE) を指定することです。「ストリーム・ファイルのオープン」によ り、システムは属性 QALCSIZE に値を渡すことができます。この属性が有効なのは、作成または置換 用にオープン操作が行われる場合であり、その他の場合には無視されます。QALCSIZE の値を指定する と、指定した値はボリューム上で使用可能なスペースと比較されます。使用可能なスペースが QALCSIZE より小さい場合、システムはメッセージ CPF1F61 を出力します。オープン操作を実行する ためには、使用可能なスペースが QALCSIZE を超えていなければなりません。ファイルの最初のオー プン・インスタンスのみがこの属性を受け付けます。複数回のファイルのオープンで指定されると、シ ステムは追加の属性を無視します。

注**:** これにより、オープン操作の時点で光ディスク・ボリュームにスペースが実際に割り振られるわけ ではありません。ボリュームを検査して、要求されたバイト数が使用可能かどうかを確認するだけ です。

この方法の使用には以下のような欠点があります。

- a. オープン要求を出す時点で、作成するファイルのサイズを知っておく必要があります。
- b. 複数のジョブが同一メディアに書き込もうとする場合、データが書き込まれる時点までスペースが依 然として使用可能である保証がありません。

オープン要求を行う前にファイルのサイズが分かり、ファイルのオープン中にそのボリュームに書き込 むジョブが他にない場合、この方法はファイルの作成前にメディア容量を検査するのに最適です。

3. ボリューム上の使用可能なスペースの検索

別の方法は、ボリューム上で使用可能なスペースをアプリケーションに検索させることです。出力ファ イル・サポートを指定した光ディスク表示 (DSPOPT) コマンドを使用することにより、これが可能で す。出力ファイルを読み取り、メディア上で使用可能と想定されるバイト数を検索することができま す。

# <span id="page-44-0"></span>**HFS** を使用した拡張バッファー入出力

パフォーマンス向上のため、および HFS でのバッファー入出力を拡張するための読み取り要求の調整につ いて説明します。

HFS を使用したストリーム・ファイルのオープンの代替方法を使用すると、大容量の光ディスク・ファイ ルのデータの一部 (全部ではなく) を主として読み取るアプリケーションのパフォーマンスが向上します。 入出力のこの代替方式は、拡張バッファー入出力と呼ばれます。拡張バッファー入出力は、ハイパフォーマ ンス光ディスク・ファイル・システム (HPOFS) または ISO 9660 フォーマットのメディアにアクセスする ときに、HFS API アプリケーションのみが使用可能です。メディア・フォーマットが UDF の場合、この 属性は無視されます。

注**:** HFS API を使用して、光ディスク・ファイル・データは、i5/OS 主記憶域にある仮想光ディスク・フ ァイルのバッファーに入れられます。拡張バッファー入出力がオプションとして選択されていない場 合、このバッファーのサイズは、実際の光ディスク・ファイルのサイズに等しくなります。例えば、フ ァイルが HFS API 「ストリーム・ファイルのオープン」を使用してオープンされる場合、光ディス ク・メディア上の 100 MB ファイルは、100 MB バッファーを持ちます。光ディスク・バッファーに 関連するオーバーヘッド操作のパフォーマンス・コストは、バッファー・サイズに比例します。100 MB ファイルの 1 バイトを読み取るのにかかる時間は、50 KB ファイルの 1 バイトを読み取る時間 よりもかなり多くなります。

光ディスク・ファイルが拡張バッファー入出力用にオープンされる場合、バッファーのサイズはゼロで始ま り、アプリケーションの要求に応じてデータがバッファーに読み取られるにつれて拡張されます。サイズ拡 張の最小量は 256 KB です。バッファーは、要求されたデータが、まだバッファーに含まれていない論理 256 KB ページ内に含まれている場合のみ拡張されます。これらの理由により、拡張バッファー入出力用に オープンされた 100 MB ファイルの 1 バイトを読み取るのにかかる時間は、同じ方法でオープンされた 50 KB ファイルの 1 バイトを読み取るのにかかる時間とほぼ同じになります。

#### 拡張バッファー入出力が有効な状況

拡張バッファー入出力は、以下の条件のいずれかに当てはまる場合、読み取りのパフォーマンスを向上させ るオプションとして考慮することをお勧めします。

- v 読み取り対象の光ディスク・ファイルの標準的なサイズが 256 KB を超える。
- ストリーム・ファイルのオープンとクローズの間に光ディスク・ファイルから読み取るデータ量は、フ ァイル・データ全体のごく一部である。その割合を正確に規定することは不可能ですが、割合が小さく なるほど、達成されるパフォーマンス向上の度合いは大きくなります。例えば、拡張バッファー入出力 を使用して 50 MB ファイルのうちの 25 KB を読み取るアプリケーションは、同じファイルの 45 MB を読み取るアプリケーションよりも大きなパフォーマンス向上が得られます。一度に 40 KB ずつの複数 回の読み取りで 50 MB のファイル例全体を読み取るアプリケーションの場合、拡張バッファー入出力 を使用してもパフォーマンス向上は得られません。
- ファイルが拡張バッファー入出力用にオープンされている間は、アプリケーションが「ストリーム・フ ァイル・サイズの設定」、「バイト範囲のロック/アンロック」、または「ストリーム・ファイルの書き 込み」のいずれの API も発行しない。

拡張バッファー入出力をインプリメントする方法についての詳細は、 31 [ページの『特殊属性の使用』を](#page-36-0)参 照してください。

# <span id="page-45-0"></span>「バッファー・データの強制」**API** の使用

光ディスク・メディアへの書き込み中に光ディスク・ファイル・データを不揮発性メディアに書き込むため の、QHFFRCSF または fscync() API の使用について説明します。

光ディスク・ファイルの作成または更新の際、ファイルが正常にクローズされるまでは、データが光ディス クに存在する保証はありません。ただし、光ディスク・ファイル・データは、HFS API「バッファー・デー タの強制」(QHFFRCSF) または fsync() UNIX タイプ API のいずれかを使用して、不揮発性ストレージに 同期的に書き込むことができます。不揮発性ストレージのタイプは、光ディスク・メディア・フォーマット によって異なります。

ハイパフォーマンス光ディスク・ファイル・システム (HPOFS) の場合、すべてのファイル・データは内部 ディスク・ストレージに書き込まれます。停電や他の予期しないエラーの発生によりファイルをクローズで きない場合、データは保留光ディスク・ファイルを使用して回復することができます。

Universal Disk Format (UDF) の場合、すべてのファイル・データは、強制操作が発行されたときに光ディ スクに書き込まれます。停電や他の予期しないエラーの発生によりファイルがクローズできない場合でも、 回復は必要ありません。ただし、データが強制された後で書き込み操作が行われ、しかもクローズ操作が正 常に終わらない場合、ファイル・データは予測不能です。強制操作に続く書き込み操作は非同期であるた め、データは光ディスクに書き込まれない可能性があります。

# 保留光ディスク・ファイル

光ディスク・メディアへの書き込み中のエラーのため保留されている仮想ファイルを管理する方法について 説明します。

保留光ディスク・ファイルとは、光ディスク・メディアに正常に書き込まれなかった仮想ファイルのことで す。仮想ファイルは、非 UDF フォーマットのボリューム上でファイルのクローズ操作中にエラーが発生す ると、保留になります。アプリケーション・インターフェースおよび光ディスク・ユーティリティーを使用 して、これらの仮想ファイルを管理できます。UDF フォーマットのボリュームにアーカイブできなかった ファイルの場合、保留ファイルの作成は行われません。

光ディスク・ボリュームがしきい値 95% で初期化され、ボリュームしきい値に達するまでアプリケーショ ンがファイルを書き込むとします。しきい値に達すると、アプリケーションは、メッセージ CPF1F61 「No free space available on media (メディア上に使用可能なフリー・スペースがありません)」を受け取りま す。この例では、絶対ボリューム容量に達し、ファイルはボリュームに収めるには大きすぎます。ボリュー ムしきい値を増やしても効果がないため、別の解決策が必要です。クローズ要求が失敗した場合、仮想ファ イルは保留状態になります。保留光ディスク・ファイル処理コマンドを使用して、この仮想ファイルを別の ボリュームに保管することができます。必要であれば、ファイルを別の名前で保管することができます。保 管要求は、ファイル・システム制御関数を使用して実行することもできます。

# パス名

このトピックでは、光ディスク・ボリュームのパス名について説明します。

パスという用語は、ファイル・システム名、ボリューム名、ディレクトリー名、およびファイル名を表しま す。

### 直接接続装置内のボリュームのパス名

直接接続装置内にあるボリュームのパス名では、区切り文字としてスラッシュ (/) が使用されます。パス名 は、スラッシュで始まり、294 文字以内でなければなりません。直接接続装置でのパス名のフォーマット例 は、次のとおりです。

/QOPT/VOL\_NAME/DIRECTORY\_NAME/SUB\_DIR1/.../SUB\_DIRn/FILE\_NAME

QOPT は、光ディスク・ファイル・システムを示します。HFS API または UNIX タイプ API を使用して 光ディスク・サポートを呼び出す場合、これを使用して光ディスク・ファイル・システムを修飾する必要が あります。ファイル・システム名に続くパスの部分は、289 文字を超えてはなりません。パス名の使用規則 は、以下のとおりです。

- v パス名は、以下にリストされている文字を除いて、任意の EBCDIC 文字から構成できます。
	- X'00' から X'3F'
	- X'FF'
	- 引用符 (″)
	- アスタリスク (\*)
	- より小 (<) およびより大 (>) 記号
	- 疑問符 (?)
	- ハイフン (-)
	- 円記号 (¥)

統合ファイル・システム API を使用して UDF フォーマットのボリュームにアクセスする場合は、無効 な文字は、X'00' から X'3F'、X'FF'、およびバックスラッシュのみです。

- v ボリューム ID は、HPOFS メディア・フォーマットの場合は最大 32 文字、UDF メディア・フォーマ ットの場合は最大 30 文字が可能です。この ID には、英字 (A から Z)、数字 (0 から 9)、ハイフン (-)、下線 (\_)、またはピリオド (.) のみを含めます。先頭文字は英字または数字でなければならず、また ID にはブランクを含めてはなりません。
- パス名には 1 つ以上のディレクトリーを含めることができますが、必須ではありません。すべてのサブ ディレクトリーを合わせた文字数の総数は、256 文字を超えてはなりません。
- v ファイル名は、パス内の最後のエレメントです。パス内のディレクトリーの長さにより、ファイル名の 長さが制限されます。ディレクトリー名とファイル名を合わせて、256 文字を超えてはなりません。デ ィレクトリー名の直前のスラッシュは、この 256 文字の一部と見なされます。

### **LAN** 接続装置内のボリュームのパス名

LAN 接続光ディスク装置内にある光ディスク・ボリュームのパス名では、区切り文字としてスラッシュ (/) が使用されます。パス名は、スラッシュで始まり、261 文字以内でなければなりません。LAN 接続光ディ スク装置での光ディスク・ボリュームのパス名のフォーマット例は、次のとおりです。

/QOPT/VOL\_NAME/DIRECTORY\_NAME/SUB\_DIR1/.../SUB\_DIRn/FILE\_NAME

QOPT は光ディスク・ファイル・システムを表し、HFS API または統合ファイル・システム API を使用し て光ディスク・サポートを呼び出す場合、これを使用して光ディスク・ファイル・システムを修飾する必要 があります。ファイル・システム名に続くパスの部分は、256 文字を超えてはなりません。LAN 接続装置 上のパス名の使用規則は、以下のとおりです。

v パス名に使用可能な文字については、「IBM® [3995 LAN Optical Library Dataserver](http://www-1.ibm.com/support/docview.wss?uid=ssg1S7000193)」を参照してくださ  $V_{\lambda_{\alpha}}$ 

- <span id="page-47-0"></span>v ボリューム名は必須で、最大 32 文字を含むことができます。
- パス名には 1 つ以上のディレクトリーを含めることができますが、必須ではありません。すべてのサブ ディレクトリーを合わせた文字数の総数は、254 文字を超えてはなりません。
- v ファイル名は、パス内の最後のエレメントです。ファイル名の長さは、パス内のボリュームおよびディ レクトリーの長さによって制限されます。ボリューム名、ディレクトリー名、およびファイル名を合わ せて、256 文字を超えてはなりません。ボリューム名およびディレクトリー名の直前のスラッシュは、 この 256 文字の一部と見なされます。

# 例**:** 光ディスク記憶との間のスプール・ファイルの移動

このトピックには、i5/OS 制御言語プログラム (CL) コマンドを使用する基本的な光ディスク・プログラミ ング例がいくつか含まれています。

このトピックには、スプール・ファイルおよびデータベース・メンバーを光ディスク記憶との間で移動する のに使用可能な、以下の 4 つの CL コマンド例が含まれています。

- v ストリーム・ファイルのコピー
- 光ディスクへのデータベースのコピー
- 光ディスクへのスプール・ファイルのコピー
- v データベースへの光ディスクのコピー

ストリーム・ファイルのコピー**:** コマンド・ソース

注**:** 以下のコード例をご使用になることで、 52 [ページの『コードに関するライセンス情報および特記事](#page-57-0) [項』の](#page-57-0)条件に同意されたものとみなされます。

```
/***************************************************************************/
/\star */
/* COMMAND NAME: CPYSTRF \star/\frac{1}{\sqrt{2}} */
/* COMMAND TITLE: Copy stream file */\star */
/* COMMAND DESCRIPTION: Copy stream file between two file systems */
/\star */
/***************************************************************************/
      CMD PROMPT('Copy Stream File')
       PARM KWD(SRCFILE) TYPE(*CHAR) LEN(300) MIN(1) +
     MAX(1) PROMPT('Source file name')
              VARY(*YES)
  PARM KWD(TGTFILE) TYPE(*CHAR) LEN(300) MIN(1) +
      MAX(1) PROMPT('Target file name')
               VARY(*YES)
   PARM KWD(RPLFILE)TYPE(*CHAR) LEN(6) DFT(*NO) +
               SPCVAL((*NO '0 '') (*YES '1 ')) +PROMPT('Replace existing file')
```
### ストリーム・ファイルのコピー**: CL** プログラム・ソース

注**:** 以下のコード例をご使用になることで、 52 [ページの『コードに関するライセンス情報および特記事](#page-57-0) [項』の](#page-57-0)条件に同意されたものとみなされます。

この CL サンプルは、ファイル・システム間でストリーム・ファイルをコピーするのに使用できます。 /\*\*\*\*\*\*\*\*\*\*\*\*\*\*\*\*\*\*\*\*\*\*\*\*\*\*\*\*\*\*\*\*\*\*\*\*\*\*\*\*\*\*\*\*\*\*\*\*\*\*\*\*\*\*\*\*\*\*\*\*\*\*\*\*\*\*\*\*\*\*/  $/\star$  \*/ /\* PROGRAM: CPYSTRF (Copy stream file)  $\star/$  $/\star$  \*/

**42** IBM Systems - iSeries: プログラミング 光ディスク装置プログラミング

```
/\star */
/* DESCRIPTION: */
/* This is the CL program for sample CL command CPYSTRF. This *//* program can be used to copy stream files between file \star/<br>/* systems. The actual copy is done by making a call to \star/
/* systems. The actual copy is done by making a call to \star/<br>/* the HFS API program OHFCPYSF (Copy stream file). \star/
/* the HFS API program QHFCPYSF (Copy stream file).
/\star */
/\star */
/* INPUT PARAMETERS: */
/* - Complete source path */
/* Example: /filesystem/directory1/directoryx/file */
/* /QDLS/DIRA/DIRB/FILE01 */
/* - or - *//* /filesystem/volume/directory1/directoryx/file */
         /QOPT/VOLN01/DIRA/DIRB/FILE01
/* - Complete target path */
/* Note: Except for the file the path must already exist. \star/<br>/* Example:/filesystem/directory1/directoryx/file \star/
/* Example: /filesystem/directory1/directoryx/file */
         /QDLS/DIRA/DIRB/FILE01 */
\sqrt{\star} - or - \sqrt{\star}/* /filesystem/volume/directory1/directoryx/file */
         /* /QOPT/VOLN01/DIRA/DIRB/FILE01 */
/* - Replace existing target file *//* *YES - replace existing file */
/* *NO - do not replace existing file */
/\star */
/\star */
\sqrt{\star} LOGIC: \star//* - Separate source file length and value * */
/* - Ensure source path is converted to upper case *//* - Separate target file length and value<br>/* - Ensure target path is converted to upper case */* - Ensure target path is converted to upper case
/* - Call copy stream file *//\star */
/\star */
\sqrt{\star} EXAMPLE: \star//* The example will copy document THISWEEK from folder BILLS *//* to optical volume YEAR1993. The document will be put into *//* directory /BILLS/DEC as file WEEK50. */
/* Folders are stored in file system DLS (document library services)*/<br>/*
/\star */
/* CPYSTRF SRCFILE('/QDLS/BILLS/THISWEEK') */
/* TGTFILE('/QOPT/YEAR1993/BILLS/DEC/WEEK50') */
\frac{1}{k} RPLFILE(*NO) \frac{1}{k}/\star */
/**********************************************************************/
 PGM PARM(&SRCFILE &TGFILE &CPYINFO);
   /****************************************************************/
   /* Input parameters *//****************************************************************/
   DCL VAR(&SRCFILE); TYPE(*CHAR) LEN(300)
   DCL VAR(&TGTFILE); TYPE(*CHAR) LEN(300)
   DCL VAR(&CPYINFO); TYPE(*CHAR) LEN(6)
   /****************************************************************/
   /* Program variables *//****************************************************************/
   DCL VAR(&SRCLEN); TYPE(*CHAR) LEN(4) +
                        VALUE(X'00000000')
   DCL VAR(&TGTLEN); TYPE(*CHAR) LEN(4)
                        VALUE(X'00000000')
   DCL VAR(&ERRCODE); TYPE(*CHAR) LEN(4) +
                        VALUE(X'00000000')
   DCL VAR(&COUNT); TYPE(*DEC) LEN(5 0)
   DCL VAR(&TBL); TYPE(*CHAR) LEN(10) +
                        VALUE('QSYSTRNTBL')
```
DCL VAR(&LIB); TYPE(\*CHAR) LEN(10) +<br>VALUE('OSYS ') VALUE('QSYS /\*\*\*\*\*\*\*\*\*\*\*\*\*\*\*\*\*\*\*\*\*\*\*\*\*\*\*\*\*\*\*\*\*\*\*\*\*\*\*\*\*\*\*\*\*\*\*\*\*\*\*\*\*\*\*\*\*\*\*\*\*\*\*\*/ /\* Monitor for any messages sent to this program \*/ /\*\*\*\*\*\*\*\*\*\*\*\*\*\*\*\*\*\*\*\*\*\*\*\*\*\*\*\*\*\*\*\*\*\*\*\*\*\*\*\*\*\*\*\*\*\*\*\*\*\*\*\*\*\*\*\*\*\*\*\*\*\*\*\*/ MONMSG MSGID(CPF0000) EXEC(GOTO CMDLBL(DONE)) MONMSG MSGID(OPT0000) EXEC(GOTO CMDLBL(DONE)) /\*\*\*\*\*\*\*\*\*\*\*\*\*\*\*\*\*\*\*\*\*\*\*\*\*\*\*\*\*\*\*\*\*\*\*\*\*\*\*\*\*\*\*\*\*\*\*\*\*\*\*\*\*\*\*\*\*\*\*\*\*\*\*\*/ /\* The HFS API needs to be passed the file and the file length. \*/ /\* By coding the VARY(\*YES) parameter on the command definition  $*/$ /\* for the source and target file we are passed the length of  $*/$ /\* entered value as a 2 byte binary field which precedes the  $\frac{*}{*}$ <br>/\* actual value entered.  $/*$  actual value entered. /\*\*\*\*\*\*\*\*\*\*\*\*\*\*\*\*\*\*\*\*\*\*\*\*\*\*\*\*\*\*\*\*\*\*\*\*\*\*\*\*\*\*\*\*\*\*\*\*\*\*\*\*\*\*\*\*\*\*\*\*\*\*\*\*/ /\*\*\*\*\*\*\*\*\*\*\*\*\*\*\*\*\*\*\*\*\*\*\*\*\*\*\*\*\*\*\*\*\*\*\*\*\*\*\*\*\*\*\*\*\*\*\*\*\*\*\*\*\*\*\*\*\*\*\*\*\*\*\*\*/ /\* Separate source file length and file value. Ensure source  $*/$  $/*$  file is upper case.  $*/$ /\*\*\*\*\*\*\*\*\*\*\*\*\*\*\*\*\*\*\*\*\*\*\*\*\*\*\*\*\*\*\*\*\*\*\*\*\*\*\*\*\*\*\*\*\*\*\*\*\*\*\*\*\*\*\*\*\*\*\*\*\*\*\*\*/ CHGVAR VAR(%SST(&SRCLEN 3 2)) VALUE(%SST(&SRCFILE 1 2)) CHGVAR VAR(%SST(&SRCFILE 1 300)) VALUE(%SST(&SRCFILE 3 298)) CHGVAR VAR(&COUNT); VALUE(%BIN(&SRCLEN 3 2)) CALL QDCXLATE (&COUNT + &SRCFILE + &TBL + &LIB) /\*\*\*\*\*\*\*\*\*\*\*\*\*\*\*\*\*\*\*\*\*\*\*\*\*\*\*\*\*\*\*\*\*\*\*\*\*\*\*\*\*\*\*\*\*\*\*\*\*\*\*\*\*\*\*\*\*\*\*\*\*\*\*\*/ /\* Separate target file length and file value. Ensure target  $*/$  $/*$  file is upper case.  $*/$ /\*\*\*\*\*\*\*\*\*\*\*\*\*\*\*\*\*\*\*\*\*\*\*\*\*\*\*\*\*\*\*\*\*\*\*\*\*\*\*\*\*\*\*\*\*\*\*\*\*\*\*\*\*\*\*\*\*\*\*\*\*\*\*\*/ CHGVAR VAR(%SST(&TGTLEN 3 2)) VALUE(%SST(&TGTFILE 1 2)) CHGVAR VAR(%SST(&TGTFILE 1 300)) VALUE(%SST(&TGTFILE 3 298)) CHGVAR VAR(&COUNT); VALUE(%BIN(&TGTLEN 3 2)) CALL QDCXLATE (&COUNT + &TGTFILE + &TBL + &LIB) /\*\*\*\*\*\*\*\*\*\*\*\*\*\*\*\*\*\*\*\*\*\*\*\*\*\*\*\*\*\*\*\*\*\*\*\*\*\*\*\*\*\*\*\*\*\*\*\*\*\*\*\*\*\*\*\*\*\*\*\*\*\*\*\*/ /\* Call the copy stream file HFS API to copy the source file to  $*/$  $/*$  the target file.  $*/$ /\*\*\*\*\*\*\*\*\*\*\*\*\*\*\*\*\*\*\*\*\*\*\*\*\*\*\*\*\*\*\*\*\*\*\*\*\*\*\*\*\*\*\*\*\*\*\*\*\*\*\*\*\*\*\*\*\*\*\*\*\*\*\*\*/ CALL QHFCPYSF (&SRCFILE + &SRCLEN + &CPYINFO + &TGTFILE + &TGTLEN + &ERRCODE) SNDPGMMSG MSG('CPYSTRF completed successfully') RETURN DONE: SNDPGMMSG MSGID(OPT0125) MSGF(QSYS/QCPFMSG) + MSGDTA(CPYSTRF) MSGTYPE(\*ESCAPE) RETURN ENDPGM

#### 光ディスク・ファイルへのデータベース・ファイルのコピー**:** コマンド・ソース

注**:** 以下のコード例をご使用になることで、 52 [ページの『コードに関するライセンス情報および特記事](#page-57-0) [項』の](#page-57-0)条件に同意されたものとみなされます。

```
/********************************************************************/
/\star */
/* COMMAND NAME: CPYDBOPT *//\star */
/* COMMAND TITLE: Copy database to optical \begin{array}{ccc} \star \end{array} *
/\star */
/* DESCRIPTION: Copy database file to an optical file \star/
/\star */
/********************************************************************/
              PROMPT('Copy DB to Optical')
   PARM KWD(FRMFILE) TYPE(QUAL1) MIN(1) +
               PROMPT('From file')
   PARM KWD(FRMMBR) TYPE(*NAME) LEN(10)
              SPCVAL((*FIRST)) EXPR(*YES) MIN(1)
           PROMPT('From member')
   PARM KWD(TGTFILE) TYPE(*CHAR) LEN(300) +
              MIN(1) EXPR(*YES)
               PROMPT('Target file')
QUAL1: QUAL TYPE(*NAME) LEN(10)<br>OUAL TYPE(*NAME) LEN(10) DFT(*
          TYPE(*NAME) LEN(10) DFT(*LIBL)
               SPCVAL((*LIBL) (*CURLIB))
               PROMPT('Library')
```
光ディスク・ファイルへのデータベース・ファイルのコピー**: CL** プログラム・ソース

注**:** 以下のコード例をご使用になることで、 52 [ページの『コードに関するライセンス情報および特記事](#page-57-0) [項』の](#page-57-0)条件に同意されたものとみなされます。

この CL サンプルは、データベース・ファイルのメンバーを光ディスク記憶にコピーするのに使用できま す。

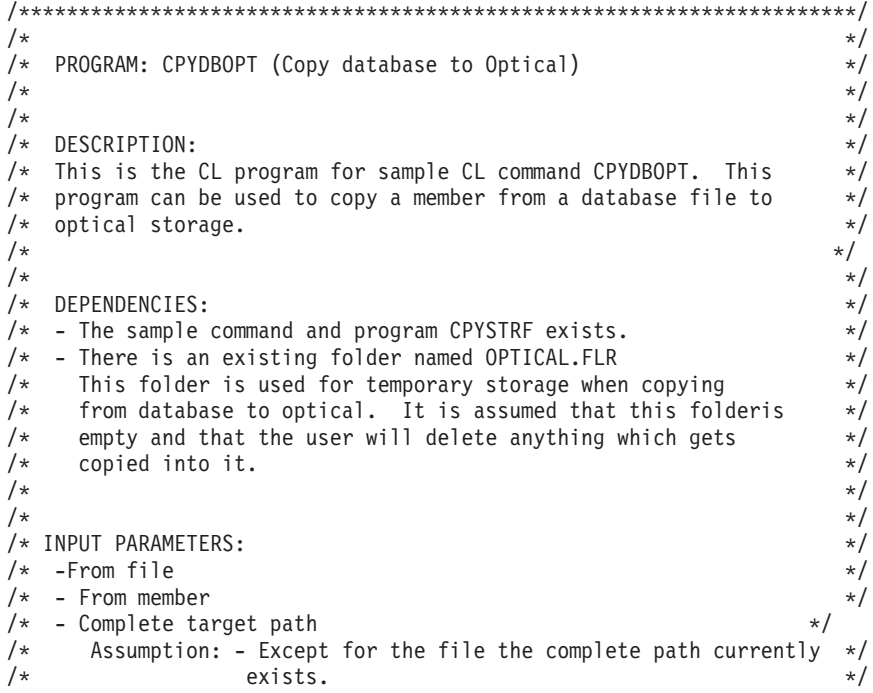

```
/* - File does not currently exist. */
/* Example: /filesystem/volume/directory1/directoryx/file */
/* /QOPT/VOLN01/DIRA/DIRB/FILE01 */
/\star */
/\star */
\sqrt{\star} LOGIC: \star//* - Separate file and library \star//* - Copy file to folder *//* - Build source file *//* - Copy file from Document Library Service (DLS) to OPT *//\star */
/\star */
\sqrt{\star} EXAMPLE: \star//* The example will copy member MYMEMBER in file MYFILE in library *//* MYLIB to optical storage. It will be stored as file * */
/* MYFILE.MYMEMBER in directory /MYLIB on volume VOLN01. */
/\star */
/* CPYDBOPT FRMFILE(MYLIB/MYFILE) */
            /* FRMMBR(MYMEMBER) */
/* TGTFILE('/QOPT/VOLN01/MYLIB/MYFILE.MYMEMBER') */
/\star */
/**********************************************************************/
 PGM PARM(&FROMFILE &FROMMBR &TGTFILE);
   /****************************************************************/
   /* Input parameters *//****************************************************************/
   DCL VAR(&FROMFILE); TYPE(*CHAR) LEN(20)
   DCL VAR(&FROMMBAR); TYPE(*CHAR) LEN(10)
   DCL VAR(&TGTFILE); TYPE(*CHAR) LEN(300)
   /****************************************************************/
   /* Program variables */
   /****************************************************************/
   DCL VAR(&FILE); TYPE(*CHAR) LEN(10)
   DCL VAR(&LIB); TYPE(*CHAR) LEN(10)
   DCL VAR(&SRCFILE); TYPE(*CHAR) LEN(28) +
   VALUE('/QDLS/OPTICAL.FLR/xxxxxxxxxx')
   /****************************************************************/
   /* Monitor for all messages sent to this program */
   /****************************************************************/
   MONMSG MSGID(CPF0000) EXEC(GOTO CMDLBL(DONE))
   MONMSG MSGID(IWS0000) EXEC(GOTO CMDLBL(DONE))
   MONMSG MSGID(OPT0000) EXEC(GOTO CMDLBL(DONE))
   /****************************************************************/
   /* Separate file and library names then copy the DB file to a *//* PC folder. *//****************************************************************/
   CHGVAR VAR(&FILE); VALUE(%SST(&FROMFILE 1 10))
   CHGVAR VAR(&LIB); VALUE(%SST(&FROMFILE 11 10))
   CPYTOPCD FROMFILE(&LIB/&FILE); +
         TOFLR(OPTICAL.FLR) +
         FROMMBR(&FROMMBR); +
         TRNTBL(*NONE)
   /****************************************************************/
   /* Complete the source file path name with the member and copy *//* the stream file from DLS to optical *//****************************************************************/
   CHGVAR VAR(%SST(&SRCFILE 19 10)) VALUE(&FROMMBR);
   CPYSTRF SRCFILE(&SRCFILE); +
         TGTFILE(&TGTFILE);
```

```
SNDPGMMSG MSG('CPYDBOPT completed successfully')
RETURN
```
DONE:

```
SNDPGMMSG MSGID(OPT0125) MSGF(QSYS/QCPFMSG) +
          MSGDTA(CPYDBOPT) MSGTYPE(*ESCAPE)
RETURN
```
ENDPGM

#### 光ディスクへのスプール・ファイルのコピー**:** コマンド・ソース

注**:** 以下のコード例をご使用になることで、 52 [ページの『コードに関するライセンス情報および特記事](#page-57-0) [項』の](#page-57-0)条件に同意されたものとみなされます。

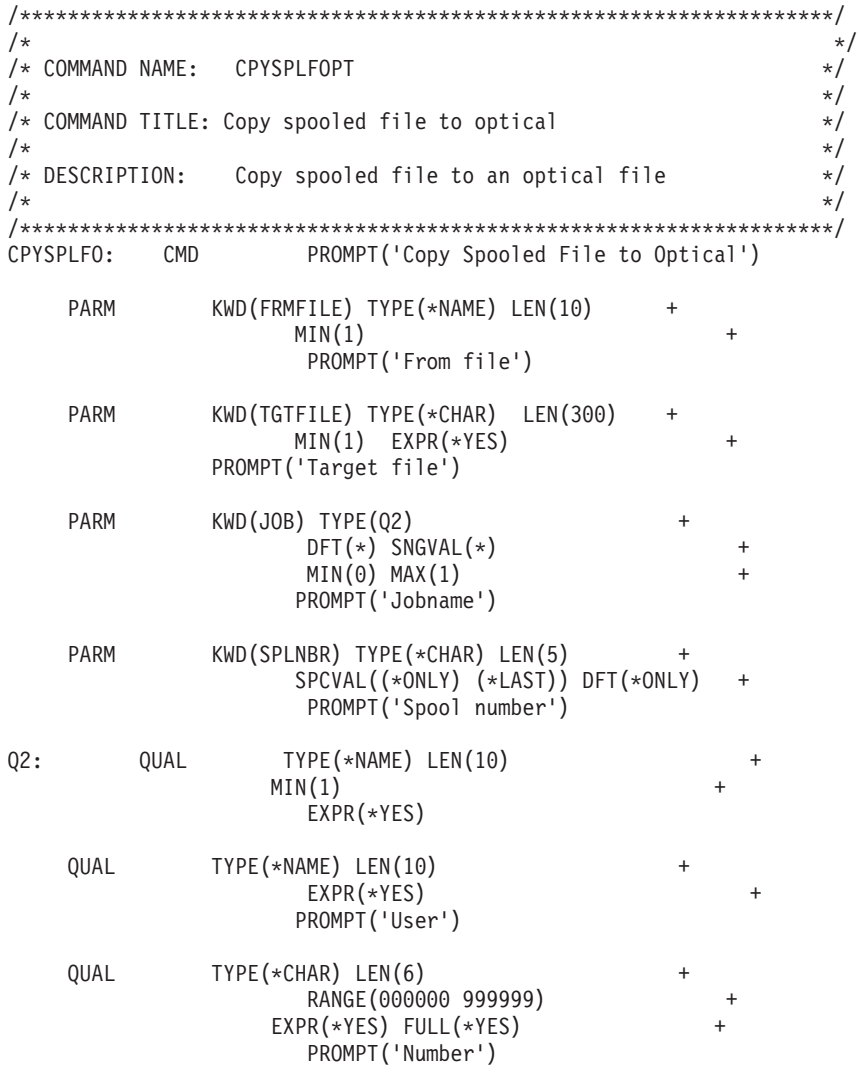

#### 光ディスクへのスプール・ファイルのコピー**: CL** プログラム・ソース

注**:** 以下のコード例をご使用になることで、 52 [ページの『コードに関するライセンス情報および特記事](#page-57-0) [項』の](#page-57-0)条件に同意されたものとみなされます。

この CL サンプルは、スプール・ファイルを光ディスク記憶にコピーするのに使用できます。

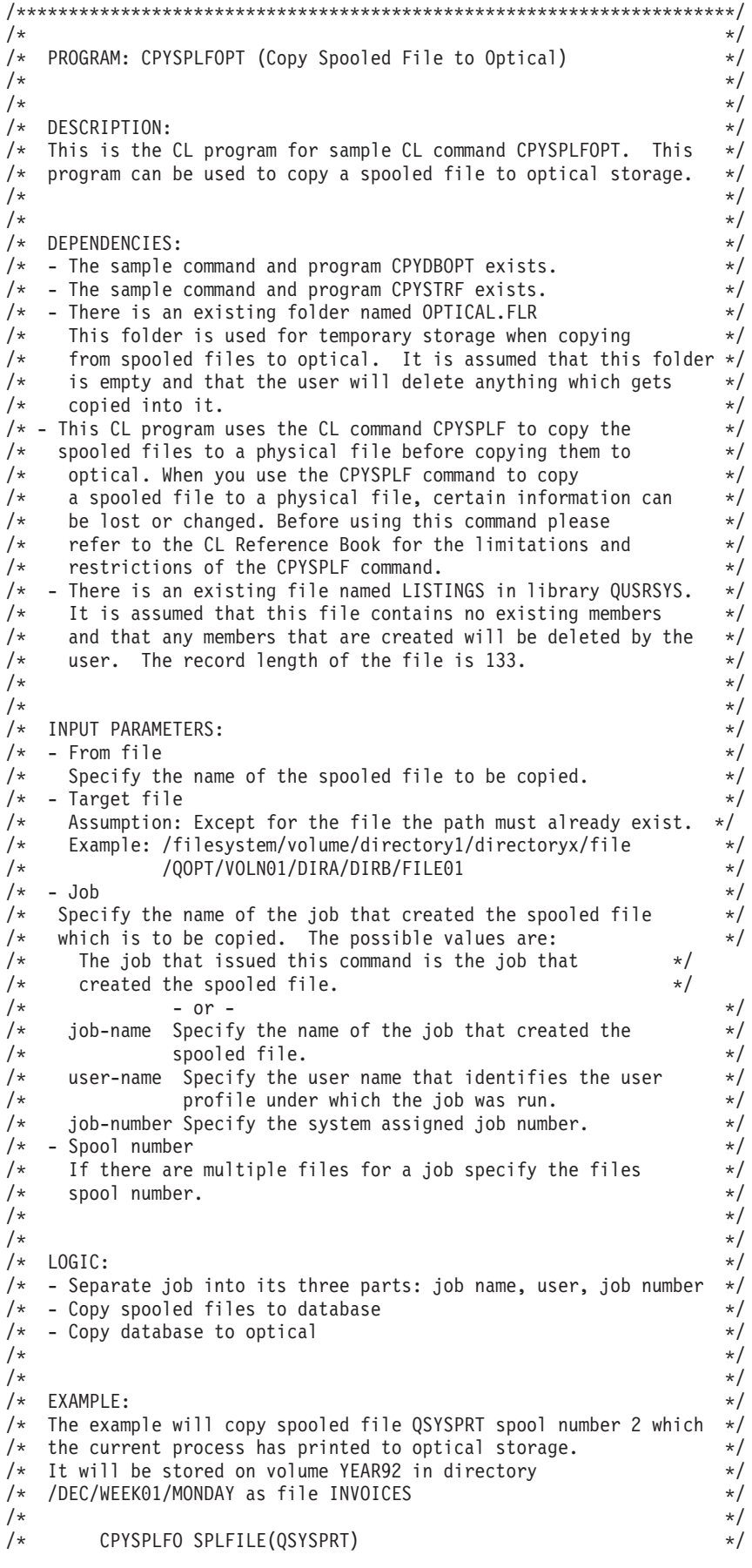

```
/* TGTFILE('/QOPT/YEAR92/DEC/WEEK01/MONDAY/INVOICES') */
\frac{1}{k} SPLNBR(2)
/\star */
/*********************************************************************/
 PGM PARM(&FROMFILE &TGTFILE &JOB &SPLNBR);
    /****************************************************************/
    /* Input parameters *//****************************************************************/
    DCL VAR(&FROMFILE); TYPE(*CHAR) LEN(10)
    DCL VAR(&TGTFILE); TYPE(*CHAR) LEN(300)
    DCL VAR(&JOB); TYPE(*CHAR) LEN(26)
    DCL VAR(&SPLNBR); TYPE(*CHAR) LEN(5)
    /****************************************************************/
    /* Program variables */
    /****************************************************************/
    DCL VAR(&JNAME); TYPE(*CHAR) LEN(10)
    DCL VAR(&JUSER); TYPE(*CHAR) LEN(10)
    DCL VAR(&JNUM); TYPE(*CHAR) LEN(6)
    /****************************************************************/
    /* Monitor for all messages that can be signalled *//****************************************************************/
    MONMSG MSGID(CPF0000) EXEC(GOTO CMDLBL(DONE))
    MONMSG MSGID(OPT0000) EXEC(GOTO CMDLBL(DONE))
    /****************************************************************/
    /* Separate each part of the job name and call the copy spool *//* file command using the current job or the specified name. *//****************************************************************/
    CHGVAR VAR(&JNAME); VALUE(%SST(&JOB 1 10))
    CHGVAR VAR(&JUSER); VALUE(%SST(&JOB 11 10))
    CHGVAR VAR(&JNUM); VALUE(%SST(&JOB 21 6))
    IF COND(&JNAME *EQ '*') THEN(DO)
      CPYSPLF FILE(&FROMFILE); +
              TOFILE(QUSRSYS/LISTINGS) +
              TOMBR(&FROMFILE); +
              SPLNBR(&SPLNBR); +
              CTLCHAR(*FCFC)
      ENDDO
    ELSE DO
      CPYSPLF FILE(&FROMFILE);
              TOFILE(QUSRSYS/LISTINGS) +
              TOMBR(&FROMFILE);
              JOB(&JNUM/&JUSER/&JNAME);
              SPLNBR(&SPLNBR);
              CTLCHAR(*FCFC)
      ENDDO
    /****************************************************************/
    /* Copy the database file to optical storage */
    /****************************************************************/
    CPYDBOPT FRMFILE(QUSRSYS/LISTINGS) +
           FRMMBR(&FROMFILE); +
           TGTFILE(&TGTFILE);
    SNDPGMMSG MSG('CPYSPLFOPT completed successfully')
    RETURN
DONE:
    SNDPGMMSG MSGID(OPT0125) MSGF(QSYS/QCPFMSG) +
             MSGDTA(CPYSPLFOPT) MSGTYPE(*ESCAPE)
```
RETURN

ENDPGM

#### データベースへの光ディスクのコピー**:** コマンド・ソース

注**:** 以下のコード例をご使用になることで、 52 [ページの『コードに関するライセンス情報および特記事](#page-57-0) [項』の](#page-57-0)条件に同意されたものとみなされます。

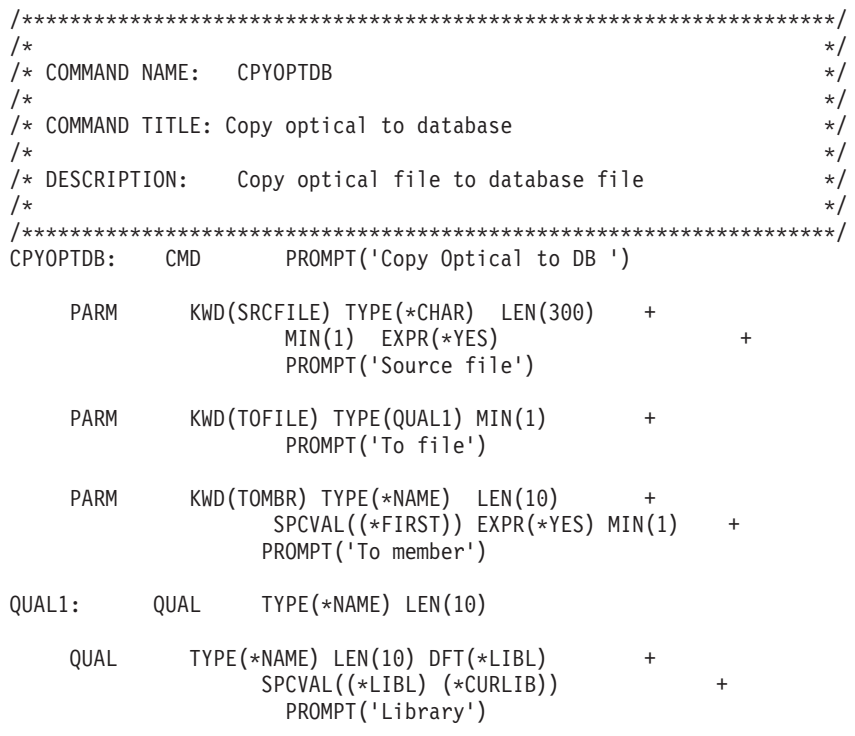

データベースへの光ディスクのコピー**: CL** プログラム・ソース

注**:** 以下のコード例をご使用になることで、 52 [ページの『コードに関するライセンス情報および特記事](#page-57-0) [項』の](#page-57-0)条件に同意されたものとみなされます。

この CL サンプルは、光ディスク・ボリュームのファイルをデータベース上の既存のファイルのメンバー にコピーするのに使用できます。

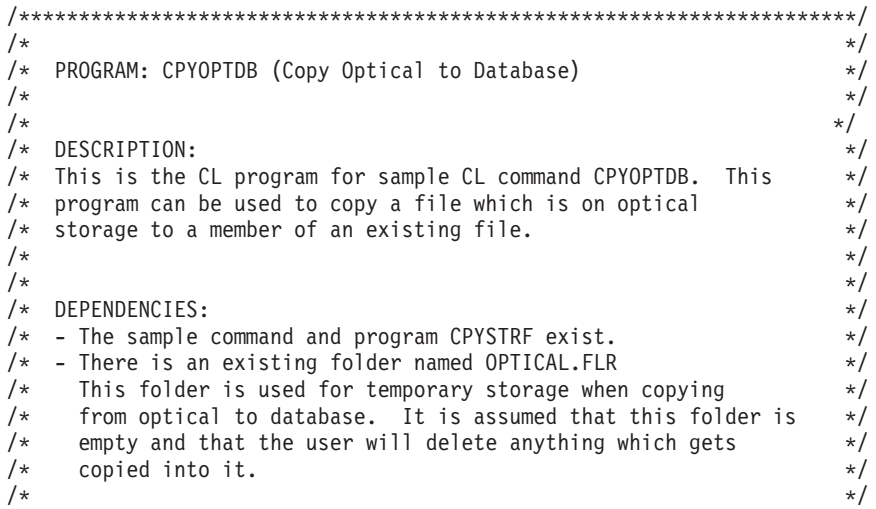

```
/\star */
/* INPUT PARAMETERS: */
/* - Complete source path * */* Example: /filesystem/volume/directory1/directoryx/file */
            /QOPT/VOLN01/DIRA/DIRB/FILE01
\sqrt{\star} - To file \sqrt{\star}/* Assumptions: */
\frac{1}{x} - Target library already exists. \frac{x}{x} - Target file already exists and has the same attributes \frac{x}{x}- Target file already exists and has the same attributes */* as that which contained the original file. */\frac{1}{x} - To member \frac{x}{x}/\star */
/\star */
\sqrt{\star} LOGIC: \sqrt{\star}/* - Build target file *//* - Copy file from OPT to Document Library Services (DLS) */* - Separate file and library \star/\frac{1}{\sqrt{\frac{1}{x}}} - Copy from folder to database file \frac{x}{\sqrt{\frac{1}{x}}}/\star */
\frac{1}{\sqrt{2}} \frac{1}{\sqrt{2}} 
\sqrt{\star} EXAMPLE: \star//* The example will copy file invoices which is in directory */
/* DEC on volume YEAR1992. INVOICES was originally a spooled file */
/* which had a record length of 133. It will be placed in file *//* LISTINGS which is in library QUSRSYS as member INVOCDEC92. */
/\star */
/* CPYDBOPT TGTFILE('/QOPT/YEAR1992/DEC/INVOICES') */
/* TOFILE(QUSRSYS/LISTINGS) */
/* TOMBR(INVOCDEC92) */
/\star */
/**********************************************************************/
 PGM PARM(&SRCFILE &TOFILE &TOMBR);
    /*****************************************************************/
    /* Input parameters *//*****************************************************************/
    DCL VAR(&SRCFILE); TYPE(*CHAR) LEN(300)
    DCL VAR(&TOFILE); TYPE(*CHAR) LEN(20)
    DCL VAR(&TOMBR); TYPE(*CHAR) LEN(10)
    /*****************************************************************/
    /* Program variables *//*****************************************************************/
   DCL VAR(&FILE); TYPE(*CHAR) LEN(10)<br>DCL VAR(&LIR); TYPE(*CHAR) LEN(10)
    DCL VAR(&LIB); TYPE(*CHAR) LEN(10)
    DCL VAR(&TGTFILE); TYPE(*CHAR) LEN(28) +
                           VALUE('/QDLS/OPTICAL.FLR/xxxxxxxxxx')
    /*****************************************************************/
    /* Monitor for all messages signalled */*****************************************************************/
    MONMSG MSGID(CPF0000) EXEC(GOTO CMDLBL(DONE))
    MONMSG MSGID(IWS0000) EXEC(GOTO CMDLBL(DONE))
          MSGID(OPT0000) EXEC(GOTO CMDLBL(DONE))
    /*****************************************************************/
    /* Build the target file name and copy the stream file from \star/<br>/* optical to DLS
    /* optical to DLS
    /*****************************************************************/
    CHGVAR VAR(%SST(&TGTFILE 19 10)) VALUE(&TOMBR);
    CPYSTRF SRCFILE(&SRCFILE); +
          TGTFILE(&TGTFILE);
    /*****************************************************************/
    /* Separate the file and library names. Copy the folder to DB. *//*****************************************************************/
```

```
CHGVAR VAR(&FILE); VALUE(%SST(&TOFILE 1 10))
    CHGVAR VAR(&LIB); VALUE(%SST(&TOFILE 11 10))
    CPYFRMPCD FROMFLR(OPTICAL.FLR) +
            TOFILE(&LIB/&FILE); +
            FROMDOC(&TOMBR); +
            TOMBR(&TOMBR);
            TRNTBL(*NONE)
    SNDPGMMSG MSG('CPYOPTDB completed successfully')
    RETURN
DONE:
    SNDPGMMSG MSGID(OPT0125) MSGF(OSYS/OCPFMSG)
            MSGDTA(CPYOPTDB) MSGTYPE(*ESCAPE)
   RETURN
```
ENDPGM

# 関連情報

光ディスク装置プログラミングについて理解するには、以下の関連トピックを参照してください。

光ディスク装置プログラマー向けの関連 Web サイトおよび Information Center トピックを以下に示しま す。

#### **Web** サイト

- [Optical storage](http://www-1.ibm.com/servers/eserver/iseries/optical/overview/netoverview99/optnetoverviewc.htm) iseries 光ディスク・ソリューションの Web サイト (英語)
- [Optical storage applications](http://www-1.ibm.com/servers/eserver/iseries/optical/applications/applications.htm) iSeries 光ディスク記憶アプリケーションの Web サイト (英語)

#### その他の情報

- 統合ファイル・システム
- 光ディスク記憶
- $\bullet$  API

# コードに関するライセンス情報および特記事項

IBM は、お客様に、すべてのプログラム・コードのサンプルを使用することができる非独占的な著作使用 権を許諾します。お客様は、このサンプル・コードから、お客様独自の特別のニーズに合わせた類似のプロ グラムを作成することができます。

強行法規で除外を禁止されている場合を除き、IBM、そのプログラム開発者、および供給者は「プログラ |

Ⅰ ム」および「プログラム」に対する技術的サポートがある場合にはその技術的サポートについて、商品性の 保証、特定目的適合性の保証および法律上の瑕疵担保責任を含むすべての明示もしくは黙示の保証責任を負 | わないものとします。 |

- l IBM、そのブログラム開発者、または供給者は、いかなる場合においてもその予見の有無を問わず、以下に 対する責任を負いません。 |
- 1. データの喪失、または損傷 |
- 2. 直接損害、特別損害、付随的損害、間接損害、または経済上の結果的損害 |
- | 3. 逸失した利益、ビジネス上の収益、あるいは節約すべかりし費用

国または地域によっては、法律の強行規定により、上記の責任の制限が適用されない場合があります。 |

# <span id="page-60-0"></span>付録**.** 特記事項

本書は米国 IBM が提供する製品およびサービスについて作成したものです。

本書に記載の製品、サービス、または機能が日本においては提供されていない場合があります。日本で利用 可能な製品、サービス、および機能については、日本 IBM の営業担当員にお尋ねください。本書で IBM 製品、プログラム、またはサービスに言及していても、その IBM 製品、プログラム、またはサービスのみ が使用可能であることを意味するものではありません。これらに代えて、IBM の知的所有権を侵害するこ とのない、機能的に同等の製品、プログラム、またはサービスを使用することができます。ただし、IBM 以外の製品とプログラムの操作またはサービスの評価および検証は、お客様の責任で行っていただきます。

IBM は、本書に記載されている内容に関して特許権 (特許出願中のものを含む) を保有している場合があ ります。本書の提供は、お客様にこれらの特許権について実施権を許諾することを意味するものではありま せん。実施権についてのお問い合わせは、書面にて下記宛先にお送りください。

〒106-0032 東京都港区六本木 3-2-31 IBM World Trade Asia Corporation Licensing

以下の保証は、国または地域の法律に沿わない場合は、適用されません。IBM およびその直接または間接 の子会社は、本書を特定物として現存するままの状態で提供し、商品性の保証、特定目的適合性の保証およ び法律上の瑕疵担保責任を含むすべての明示もしくは黙示の保証責任を負わないものとします。国または地 域によっては、法律の強行規定により、保証責任の制限が禁じられる場合、強行規定の制限を受けるものと します。

この情報には、技術的に不適切な記述や誤植を含む場合があります。本書は定期的に見直され、必要な変更 は本書の次版に組み込まれます。 IBM は予告なしに、随時、この文書に記載されている製品またはプログ ラムに対して、改良または変更を行うことがあります。

本書において IBM 以外の Web サイトに言及している場合がありますが、便宜のため記載しただけであ り、決してそれらの Web サイトを推奨するものではありません。それらの Web サイトにある資料は、こ の IBM 製品の資料の一部ではありません。それらの Web サイトは、お客様の責任でご使用ください。

IBM は、お客様が提供するいかなる情報も、お客様に対してなんら義務も負うことのない、自ら適切と信 ずる方法で、使用もしくは配布することができるものとします。

本プログラムのライセンス保持者で、(i) 独自に作成したプログラムとその他のプログラム (本プログラム を含む) との間での情報交換、および (ii) 交換された情報の相互利用を可能にすることを目的として、本 プログラムに関する情報を必要とする方は、下記に連絡してください。

IBM Corporation Software Interoperability Coordinator, Department YBWA 3605 Highway 52 N Rochester, MN 55901 U.S.A.

本プログラムに関する上記の情報は、適切な使用条件の下で使用することができますが、有償の場合もあり ます。

<span id="page-61-0"></span>本書で説明されているライセンス・プログラムまたはその他のライセンス資料は、IBM 所定のプログラム 契約の契約条項、IBM プログラムのご使用条件、IBM 機械コードのご使用条件、またはそれと同等の条項 に基づいて、IBM より提供されます。

この文書に含まれるいかなるパフォーマンス・データも、管理環境下で決定されたものです。そのため、他 の操作環境で得られた結果は、異なる可能性があります。一部の測定が、開発レベルのシステムで行われた 可能性がありますが、その測定値が、一般に利用可能なシステムのものと同じである保証はありません。さ らに、一部の測定値が、推定値である可能性があります。実際の結果は、異なる可能性があります。お客様 は、お客様の特定の環境に適したデータを確かめる必要があります。

IBM 以外の製品に関する情報は、その製品の供給者、出版物、もしくはその他の公に利用可能なソースか ら入手したものです。IBM は、それらの製品のテストは行っておりません。したがって、他社製品に関す る実行性、互換性、またはその他の要求については確証できません。 IBM 以外の製品の性能に関する質問 は、それらの製品の供給者にお願いします。

IBM の将来の方向または意向に関する記述については、予告なしに変更または撤回される場合があり、単 に目標を示しているものです。

表示されている IBM の価格は IBM が小売り価格として提示しているもので、現行価格であり、通知なし に変更されるものです。卸価格は、異なる場合があります。

本書はプランニング目的としてのみ記述されています。記述内容は製品が使用可能になる前に変更になる場 合があります。

本書には、日常の業務処理で用いられるデータや報告書の例が含まれています。より具体性を与えるため に、それらの例には、個人、企業、ブランド、あるいは製品などの名前が含まれている場合があります。こ れらの名称はすべて架空のものであり、名称や住所が類似する企業が実在しているとしても、それは偶然に すぎません。

#### 著作権使用許諾:

本書には、様々なオペレーティング・プラットフォームでのプログラミング手法を例示するサンプル・アプ リケーション・プログラムがソース言語で掲載されています。お客様は、サンプル・プログラムが書かれて いるオペレーティング・プラットフォームのアプリケーション・プログラミング・インターフェースに準拠 したアプリケーション・プログラムの開発、使用、販売、配布を目的として、いかなる形式においても、 IBM に対価を支払うことなくこれを複製し、改変し、配布することができます。このサンプル・プログラ ムは、あらゆる条件下における完全なテストを経ていません。従って IBM は、これらのサンプル・プログ ラムについて信頼性、利便性もしくは機能性があることをほのめかしたり、保証することはできません。

それぞれの複製物、サンプル・プログラムのいかなる部分、またはすべての派生的創作物にも、次のよう に、著作権表示を入れていただく必要があります。

© (お客様の会社名) (西暦年). このコードの一部は、IBM Corp. のサンプル・プログラムから取られていま す。 © Copyright IBM Corp. 2006. All rights reserved.

この情報をソフトコピーでご覧になっている場合は、写真やカラーの図表は表示されない場合があります。

# プログラミング・インターフェース情報

この光ディスク装置プログラミングのトピック・コレクションの資料には、プログラムを作成するユーザー が i5/OS のサービスを使用するためのプログラミング・インターフェースが記述されています。

# <span id="page-62-0"></span>商標

以下は、IBM Corporation の商標です。

- i5/OS |
- IBM |
- iSeries |
- xSeries |

Microsoft、Windows、Windows NT および Windows ロゴは、Microsoft Corporation の米国およびその他の 国における商標です。

UNIX は、The Open Group の米国およびその他の国における登録商標です。

他の会社名、製品名およびサービス名等はそれぞれ各社の商標です。

# ご使用条件

これらの資料は、以下の条件に同意していただける場合に限りご使用いただけます。

個人使用**:** これらの資料は、すべての著作権表示その他の所有権表示をしていただくことを条件に、非商業 的な個人による使用目的に限り複製することができます。ただし、IBM の明示的な承諾をえずに、これら の資料またはその一部について、二次的著作物を作成したり、配布 (頒布、送信を含む) または表示 (上映 を含む) することはできません。

商業的使用**:** これらの資料は、すべての著作権表示その他の所有権表示をしていただくことを条件に、お客 様の企業内に限り、複製、配布、および表示することができます。ただし、IBM の明示的な承諾をえずに これらの資料の二次的著作物を作成したり、お客様の企業外で資料またはその一部を複製、配布、または表 示することはできません。

ここで明示的に許可されているもの以外に、資料や資料内に含まれる情報、データ、ソフトウェア、または その他の知的所有権に対するいかなる許可、ライセンス、または権利を明示的にも黙示的にも付与するもの ではありません。

資料の使用が IBM の利益を損なうと判断された場合や、上記の条件が適切に守られていないと判断された 場合、IBM はいつでも自らの判断により、ここで与えた許可を撤回できるものとさせていただきます。

お客様がこの情報をダウンロード、輸出、または再輸出する際には、米国のすべての輸出入関連法規を含 む、すべての関連法規を遵守するものとします。

IBM は、これらの資料の内容についていかなる保証もしません。これらの資料は、特定物として現存する ままの状態で提供され、商品性の保証、第三者の権利の不侵害の保証、特定目的適合性の保証および法律上 の瑕疵担保責任を含むすべての明示もしくは黙示の保証責任なしで提供されます。

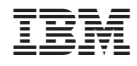

Printed in Japan